# **Los métodos VAN y TIR en la valoración de los proyectos de inversión**

PID 00271289

Dorina Chicu

Tiempo mínimo de dedicación recomendado: 3 horas

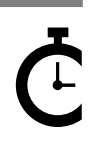

Universitat le Catalunya

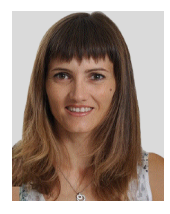

#### **Dorina Chicu**

Doctora en Economía y Empresa (2015) acreditada por ANECA (2019). Desde 2011, imparte asignaturas de grado y máster y tutoriza trabajos de fin de grado, posgrado y máster en la Universidad Rovira i Virgili (URV), la Universitat Oberta de Catalunya (UOC), EAE Business School y Ostelea School of Tourism and Hospitality. Durante los últimos años ha participado en proyectos de investigación como Erasmus+ ISCIS (financiado por la Comisión Europea), Factor Humano, Organización y Mercados (financiado por AGAUR) y SERENSA (financiado por el Ministerio de Ciencia e Innovación de España). Miembro de la Asociación Catalana de Contabilidad y Dirección (ACCID) y autora de diversos artículos científicos presentados en conferencias nacionales e internacionales (EURAM, IFSAM, EIASM, ACE-DE, AEMARK) y publicados en revistas de impacto como *The Journal of Service Theory and Practice* o *Business Research Quarterly*.

El encargo y la creación de este recurso de aprendizaje UOC han sido coordinados por el profesor: Jorge Mario Uribe Gil (2020)

Primera edición: marzo 2020 © Dorina Chicu Todos los derechos reservados © de esta edición, FUOC, 2020 Av. Tibidabo, 39-43, 08035 Barcelona Realización editorial: FUOC

*Ninguna parte de esta publicación, incluido el diseño general y la cubierta, puede ser copiada, reproducida, almacenada o transmitida de ninguna forma, ni por ningún medio, sea este eléctrico, químico, mecánico, óptico, grabación, fotocopia, o cualquier otro, sin la previa autorización escrita de los titulares de los derechos.*

# **Índice**

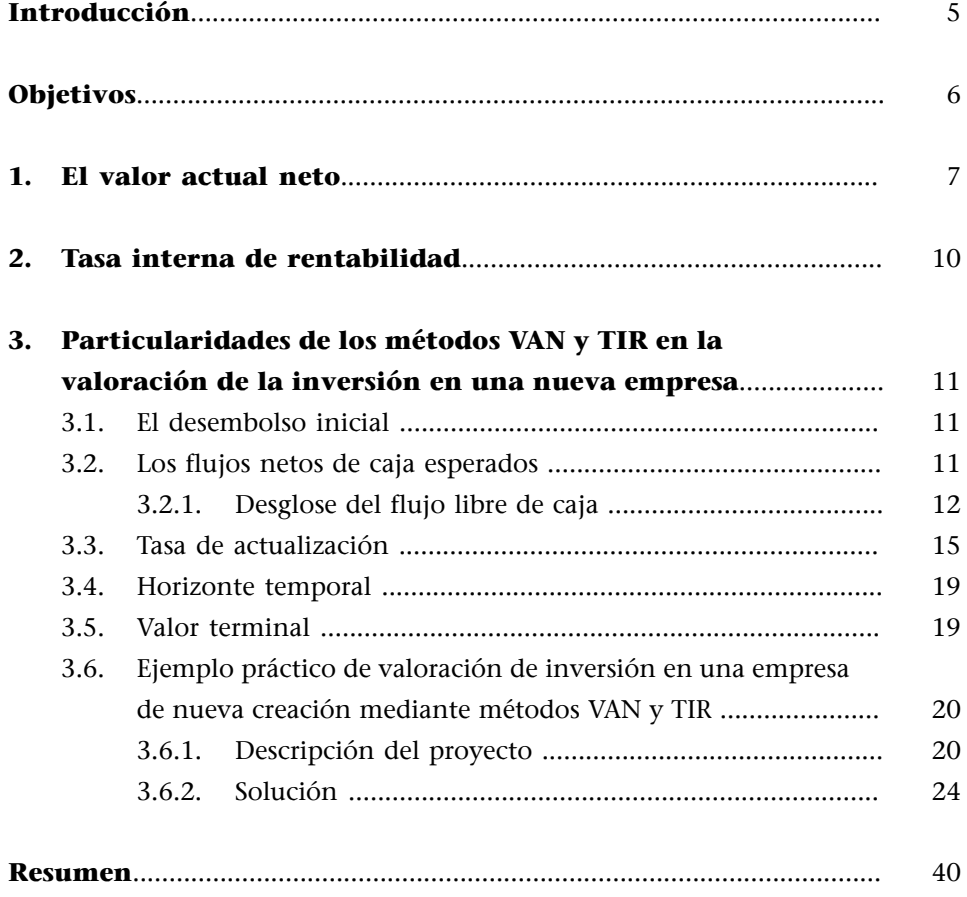

## **Introducción**

<span id="page-4-0"></span>En este módulo nos centraremos en el análisis de una inversión en una empresa de nueva creación y la viabilidad de invertir en la misma. ¿Alguna vez has estado en una situación en la cual tenías que decidir si invertir en un negocio propio? ¿Qué métodos o técnicas de valoración se pueden utilizar para valorar una empresa que no cotiza en los mercados financieros?

Tal como se ha explicado, existen varios enfoques diferentes que se pueden usar para evaluar un determinado proyecto, y cada uno de ellos tiene sus propias ventajas y desventajas. Estos métodos podrían clasificarse en dos categorías: las técnicas estáticas y las técnicas dinámicas.

Las *técnicas estáticas* no consideran el valor temporal del dinero (no emplean el proceso de descuento y capitalización), es decir, imputan un valor idéntico a cada unidad monetaria, independientemente del momento en que se genera el flujo de caja. Entre los varios métodos estáticos existentes, podemos destacar los siguientes: la **rentabilidaddelainversión**, el **flujonetodecajapor** unidad monetaria comprometida y el *playback* (plazo de recuperación de la inversión).

Las técnicas dinámicas, a diferencia de los métodos estáticos, consideran el valor del dinero en el tiempo y, por lo tanto, emplean la técnica de descuento para actualizar todos los flujos futuros de efectivo en el presente. Los principales métodos dinámicos son: el **valoractualneto(VAN)** y la **tasainterna de rentabilidad (TIR)**. La regla del VAN establece que debemos invertir en proyectos que tengan un valor actual neto positivo y no debemos invertir en proyectos en los que este sea negativo. En otras palabras, para decidir sobre un proyecto de inversión específico o seleccionar entre varios proyectos, deberíamos escoger el proyecto con el VAN más alto. Las técnicas de VAN y TIR son métodos muy utilizados en la práctica a la hora de valorar una inversión en un simple proyecto o bien en una empresa.

Este módulo tiene un carácter más bien práctico y consiste en una breve explicación de las particularidades que se deben tener en cuenta a la hora de valorar una inversión en un nuevo negocio. A diferencia de otros módulos, con este se espera que el estudiante pueda captar la complejidad del proceso de valoración de un nuevo negocio.

## **Objetivos**

<span id="page-5-0"></span>Los objetivos que el estudiante deberá alcanzar después de trabajar este módulo son los siguientes:

- **1.** Profundizar en los métodos dinámicos de análisis de inversiones.
- **2.** Presentar nuevas versiones de los criterios VAN y TIR para la toma de decisiones de inversión.
- **3.** Presentar un modelo práctico para analizar una inversión en una empresa de nueva creación (estimar los flujos de caja futuros, la inversión inicial, así como calcular el valor terminal, el VAN, y la TIR).
- **4.** Desarrollar la capacidad de hacer recomendaciones en el análisis realizado.

## **1. El valor actual neto**

<span id="page-6-0"></span>El **valoractualneto(VAN)** es la diferencia entre el valor presente de los cobros y el valor presente de los pagos asociados a una inversión durante un período de tiempo determinado.

Recordemos que los diferentes criterios de valoración de inversiones se basan en los flujos de caja que se espera generar en el futuro. Cada inversión tiene asociado un flujo de cobros y pagos, por lo que será razonable llevar a cabo dicho proyecto si, en términos absolutos, el primero es mayor que el segundo.

Figura 1. Representación gráfica del valor presente y el valor futuro

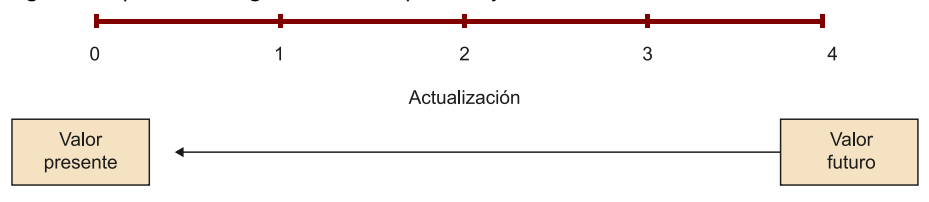

La fórmula es:

$$
VAN = -C_0 + \frac{CF_1}{(1+r)} + \frac{CF_2}{(1+r)^2} + ... + \frac{CF_n}{(1+r)^n} + \frac{VR_1}{(1+r)^n}
$$

donde:

- *CFn*: diferencia entre cobros y pagos durante el período *n*.
- *C*0: capital inicial.
- *r*: tasa de actualización o descuento.
- *n*: número de períodos.
- *VR*: valor terminal.

Por lo tanto, los elementos principales que deben considerarse en el cálculo del VAN son:

**1)Capitalinicial(–***C***0)**: el importe desembolsado para adquirir los elementos necesarios para llevar a cabo el proyecto de inversión. A veces es difícil definir un costo de adquisición único al comienzo del período, ya que una inversión puede requerir varios desembolsos a lo largo del tiempo.

**2) Duración del proyecto (***n***)**: número de períodos que transcurren desde el primer desembolso hasta que concluyen las entradas o salidas de efectivo asociadas a dicho proyecto. La duración del proyecto podría definirse según la obsolescencia física del proyecto, la tecnológica, la comercial, etc.

**3)Flujodeefectivogenerado**: generalmente consideramos el flujo de efectivo neto (calculado como la diferencia entre las entradas y salidas de efectivo). Para la evaluación de la empresa, podemos utilizar el flujo de caja libre.

**4)Elvalorterminal(***VR***)**: si la duración del proyecto es limitada, tendremos que evaluar qué parte de la inversión en activos no corrientes y corrientes se puede recuperar al final de la vida del proyecto. Si la duración es ilimitada, debemos asignar un período, generalmente entre cinco y diez años, estimar el flujo neto de efectivo para ese período y luego calcular el valor terminal (considerando los ingresos que se esperan generar con el proyecto después del último período).

**5)Latasadeactualizaciónodescuento** es la tasa que se utiliza para actualizar los flujos futuros esperados en el presente. Hay diferentes formas de identificar y definir la tasa de descuento. Los métodos más comunes para determinar la tasa de descuento incluyen el uso del rendimiento esperado de otras opciones de inversión con un nivel de riesgo similar (conocido también como el **costo** de oportunidad) o los costos asociados a la deuda necesaria para financiar el proyecto.

En general, para aceptar un proyecto de inversión se espera obtener un VAN positivo. En caso de obtener un VAN equivalente a cero o negativo, significaría que el proyecto no es viable desde el punto de vista financiero. Entre las principales **desventajas** de este método destacamos:

- El VAN se expresa en valor absoluto, por lo tanto, no nos permite compararlo con el retorno de la inversión de otros proyectos (el retorno es un valor relativo).
- No permite comparar proyectos de inversión con un desembolso inicial diferente o un horizonte temporal distinto. Cabe destacar que, para comparar proyectos de inversión con un marco de tiempo diferente, el primer paso sería ajustar el tiempo. En otras palabras, a la hora de analizar proyectos de inversión mutuamente excluyentes, debemos homogeneizar esos proyectos en términos de duración y desembolso inicial.

#### **Ved también**

El flujo de efectivo neto se abordará en el apartado «Los flujos netos de caja esperados».

#### **Ejemplo 1**

Supongamos que tenemos el siguiente proyecto de inversión con flujos de efectivo descritos en la figura 2. Es decir, hay una salida de efectivo de 150 (el desembolso inicial) y se espera recibir futuros flujos de efectivo durante cuatro años, que son: 20, 50, 70 y 70.

Figura 2. Horizonte temporal y los flujos de efectivos de un proyecto de inversión

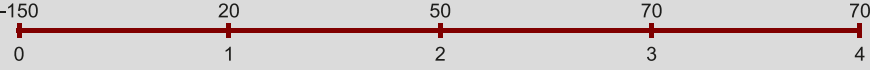

Para poder valorar los flujos de efectivo futuros esperados, es necesario actualizar dichos valores en el presente, es decir, hallar el valor de dichos flujos de caja a fecha de hoy. No es necesario actualizar el desembolso inicial (150), puesto que la salida de este importe corresponde a la fecha actual (en el presente). Entonces, lo que debemos hacer es descontar los flujos de efectivo futuros al presente. Si suponemos que la tasa de descuento es del 10 %, ¿cuál será el valor presente neto de este proyecto?

$$
NPV = -150 + \frac{20}{(1+0,10)} + \frac{50}{(1+0,10)^2} + \frac{70}{(1+0,10)^3} + \frac{70}{(1+0,10)^4} = 9,91
$$

# **2. Tasa interna de rentabilidad**

<span id="page-9-0"></span>La tasa de rentabilidad (TIR) es la tasa de descuento que iguala el valor presente de los flujos de efectivo futuros a cero, es decir, es la tasa que iguala el VAN a cero.

La fórmula para calcular la TIR es tomar el algoritmo de VAN e igualarlo a cero, suponiendo que *r* (tasa de actualización) es la TIR:

$$
-C_0 + \frac{CF_1}{(1 + \text{TIR})} + \frac{CF_2}{(1 + \text{TIR})^2} + \dots + \frac{CF_n}{(1 + \text{TIR})^n} = 0
$$

A partir de ahí, se requiere resolver la ecuación y despejar la TIR.

Por lo tanto, el objetivo final de la TIR es identificar la tasa de descuento que iguala el valor presente de los cobros con el valor presente de los pagos. Esta evaluación no incluye conceptos de riesgo o costo de oportunidad.

Para aceptar o rechazar un proyecto de inversión, tenemos que comparar la tasa de retorno (TIR) con la tasa de retorno mínima requerida (o la tasa de actualización que hemos utilizado para el cálculo del VAN). Si la TIR obtenida es superior a *r* (tasa de actualización), entonces concluimos que el proyecto de inversión es viable desde el punto de vista financiero. Por el contrario, si la TIR es igual o inferior a *r*, significa que el proyecto de inversión no es viable.

Entre un conjunto de proyectos rentables y excluyentes, se seleccionará el proyecto que proporcione una TIR más alta. Este método nos informa de la rentabilidad del proyecto (expresado en porcentaje), pero no nos proporciona el valor absoluto de la ganancia obtenida.

#### **Simplificar**

Para simplificar, dicha operación se puede realizar mediante la sintaxis de Excel (TIR) o bien utilizando una calculadora financiera.

# **3. Particularidades de los métodos VAN y TIR en la valoración de la inversión en una nueva empresa**

<span id="page-10-0"></span>Del mismo modo que en la valoración de un proyecto de inversión, para calcular el VAN y la TIR de una empresa es necesario considerar los cinco elementos que mencionamos anteriormente: el desembolso inicial, la duración del proyecto, los flujos netos de caja esperados, el valor terminal y la tasa de actualización. Pero algunos de estos elementos tienen ciertas particularidades en el contexto de una empresa.

A continuación explicaremos cuáles son estas particularidades y cómo calcular los elementos.

## **3.1. El desembolso inicial**

<span id="page-10-1"></span>La *inversión inicial* es el importe de dinero que se debe desembolsar para adquirir la participación en una empresa existente o bien para crear una nueva empresa.

## **3.2. Los flujos netos de caja esperados**

<span id="page-10-2"></span>Los flujos de caja esperados: ¿qué tipo de flujos de efectivo necesitamos? En el caso de una empresa, tenemos que calcular el denominado *flujo libre de caja*.

El **flujo librede caja (FLC)** es una medida de desempeño financiero de una empresa, que podría calcularse como flujo de efectivo operativo menos la inversión en el capital de inversión.

El FLC $^{\rm 1}$  representa el efectivo generado por una empresa que queda disponible una vez ha financiado las necesidades de inversión en activos (es decir inversión en el activo circulante y en el activo fijo). Es decir, el FLC representa el efectivo que una empresa tiene disponible una vez se han cubierto las necesidades operativas y las necesidades de inversión en activo fijo. Básicamente este cálculo nos permite medir la capacidad de la empresa de generar caja, independientemente de su estructura financiera. Normalmente, el flujo libre de caja se utiliza para remunerar a los accionistas (mediante dividendos) o bien para remunerar a los prestamistas (devolución de la deuda, tanto el principal como los intereses).

(1)Más conocido por sus siglas en inglés: FCF, de *Free Cash Flow*.

## **3.2.1. Desglose del flujo libre de caja**

<span id="page-11-0"></span>Existen varios métodos que nos permiten calcular el flujo libre de caja. Un método común es empezar por el BAIT (beneficio antes de intereses e impuestos), restar los impuestos, ajustar la amortización, restar los cambios en el capital de trabajo y la inversión en capital a largo plazo.

> FLC = BAIT – (Impuestos) + (Amortización) – (∆ Capital de trabajo) – (Inversión en activo fijo)

El cambio en el capital de trabajo se calcula como la diferencia entre el capital de trabajo del año en curso y el capital de trabajo del año anterior. Es decir:

> ∆ Capital de trabajo = Capital de trabajo período 1 – Capital de trabajo período 0

El capital de trabajo, a su vez, se calcula con la formula siguiente:

Capital de trabajo = Existencias + Realizable – Proveedores – Otras cuentas por pagar

El FLC es el flujo libre sin tener en cuenta el endeudamiento. Es el efectivo que quedaría disponible en la empresa después de haber cubierto las necesidades de reinversión en activo fijo y en necesidades operativas de fondos, suponiendo que no existe deuda.

Ahora bien, como es común, la mayoría de las empresas utilizan en su estructura de capital tanto fondos propios como fondos ajenos. En este caso, sería conveniente contemplar la deuda y calcular el flujo libre de caja disponible para los accionistas (no es un requisito imprescindible, pero es una alternativa distinta para calcular el flujo libre de caja).

Entonces, si a los cálculos anteriores restamos los pagos realizados en concepto de devolución de deuda, obtendremos el flujo libre de caja para los accionistas (FLCa). Es decir, en este caso se mide el efectivo que queda disponible para remunerar a los accionistas, una vez se hayan realizado los pagos relacionados con las necesidades operativas, las necesidades de inversión y de financiación. A continuación, se muestra la fórmula de cálculo para el flujo libre de caja disponible para los accionistas:

FLCa = BAIT – (Impuestos) + (Amortización) – (∆ Capital de trabajo) – ((∆ Capital de inversión) + (∆ Deuda)) Los flujos de caja no deben tener en cuenta el coste de la deuda, que ya está recogido en el factor de descuento (tasa de actualización).

La principal diferencia entre el FLC y el FlCa reside en que el **FLC** es el flujo de efectivo disponible para la empresa, mientras que el **FLCa** es el flujo de efectivo libre disponible para los accionistas.

## **Ejemplo 2**

Se presenta el balance y la cuenta de pérdidas y ganancias de una empresa y se requiere calcular el flujo libre de caja para la empresa.

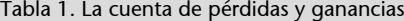

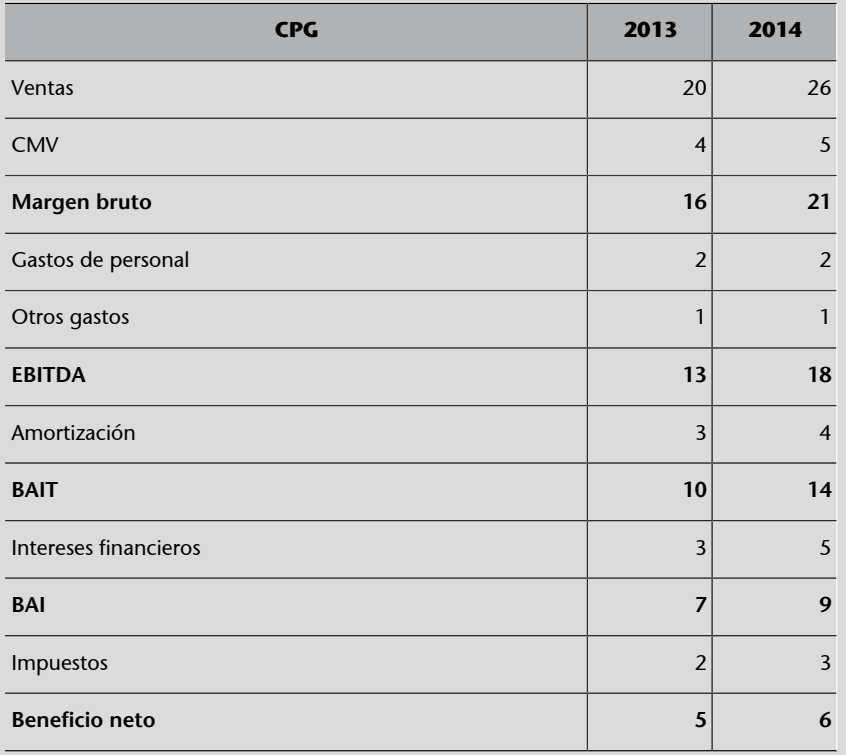

## Tabla 2. El balance de situación

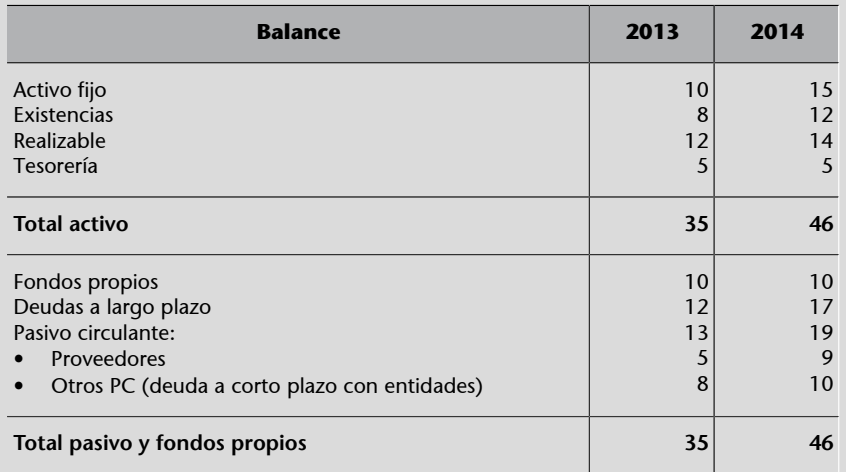

FLC = BAIT – Impuestos + Amortización – – ∆ Capital de trabajo – ∆ Capital de inversión

FLC  $2014 = 14 - 3 + 4 - [(12 + 14 - 9) - (8 + 12 - 5)] - (15 - 10) = 8$ 

#### **3.3. Tasa de actualización**

<span id="page-14-0"></span>Una vez pronosticados los flujos libres de caja, el siguiente paso sería calcular la tasa de descuento que vamos a utilizar para descontar los FLC y evaluar el proyecto de inversión. En este sentido, es necesario considerar el costo de los fondos utilizados para financiar el negocio.

Por lo tanto, la tasa de descuento depende del modo de financiación utilizado: se refiere al costo del patrimonio si la empresa se financia únicamente a través del capital propio o al costo de la deuda si se financia únicamente a través de la deuda. Pero como en la mayoría de los casos las empresas utilizan una combinación de deuda y capital en su estructura de capital, el coste de capital deriva del costo promedio de todas las fuentes de financiación a largo plazo, ampliamente conocido como el costo promedio ponderado de capital.

El WACC (*Weighted Average Cost of Capital*),<sup>2</sup> es la tasa de descuento que se utiliza para descontar los flujos de caja futuros a la hora de valorar la inversión en una empresa. El WACC pondera los costos de cada una de las fuentes de financiación a largo plazo, independientemente de que estas sean propias o de terceros.

(2)Denominado *coste promedio ponderado del capital* (CMPC) en .<br>español.

Por lo tanto, para calcular el WACC tenemos que multiplicar el coste de cada componente de capital por su peso proporcional y sumar los resultados. El cálculo del WACC se puede expresar mediante la fórmula siguiente:

$$
\text{WACC} = Ke * \frac{FP}{FP+D} + Kd * (1 - T) * \frac{D}{(FP+D)}
$$

donde:

- *FP*: capital propio de la empresa.
- *FP*/(*FP* + *D*): la proporción de capital financiado con fondos propios (expresado en porcentaje).
- *D*: deuda de la empresa.
- *D*/(*FP* + *D*): la proporción del capital financiado con deudas (expresado en porcentaje).
- *T*: tasa impositiva.
- *Kd*: coste de la deuda, donde se debe considerar el tipo de interés que se paga por el capital prestado. Debido a las reducciones fiscales que obtiene una empresa por financiar su actividad con deuda bancaria, el coste neto de la deuda es el tipo de interés pagado a la entidad bancaria menos la

deducción de los impuestos y se calcula de la siguiente manera: *Kd* ∗ (1 − *T*).

• *Ke*: el coste de capital y representa el coste de los fondos propios. Es bastante difícil de calcular, ya que no es una tasa fija. La forma más sencilla sería considerar la cantidad de rendimiento que los accionistas esperarán recibir de su inversión en la empresa.

#### **Ejemplo 3**

Se presenta el balance y la cuenta de pérdidas y ganancias de una empresa y se requiere calcular el WACC, considerando que el coste de la deuda es del 8 %, el coste del capital propio es del 35 % y la tasa impositiva es del 30 %:

Tabla 3. La cuenta de pérdidas y ganancias

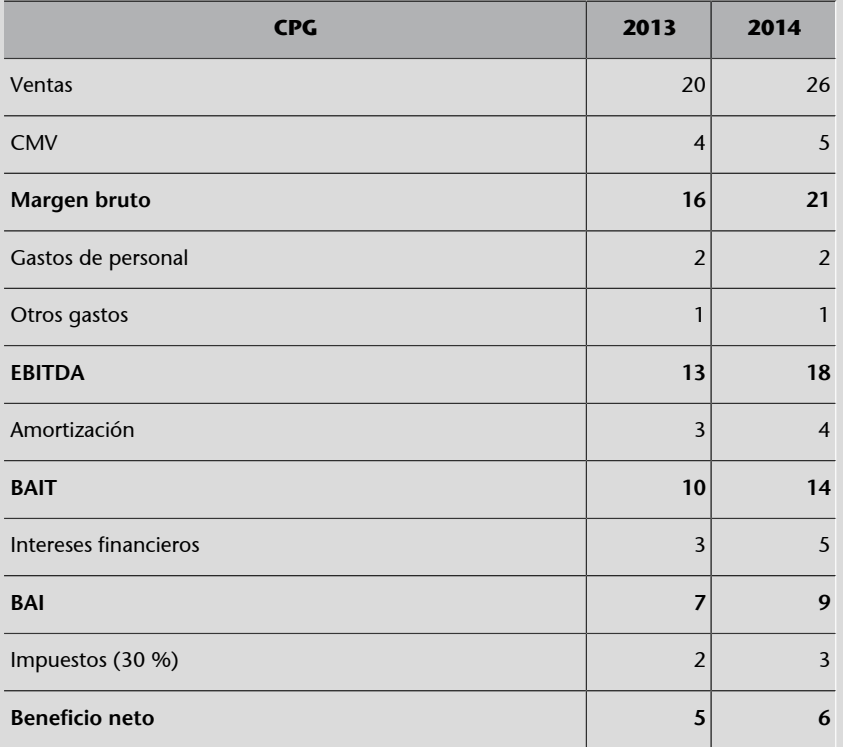

Tabla 4. El balance de situación

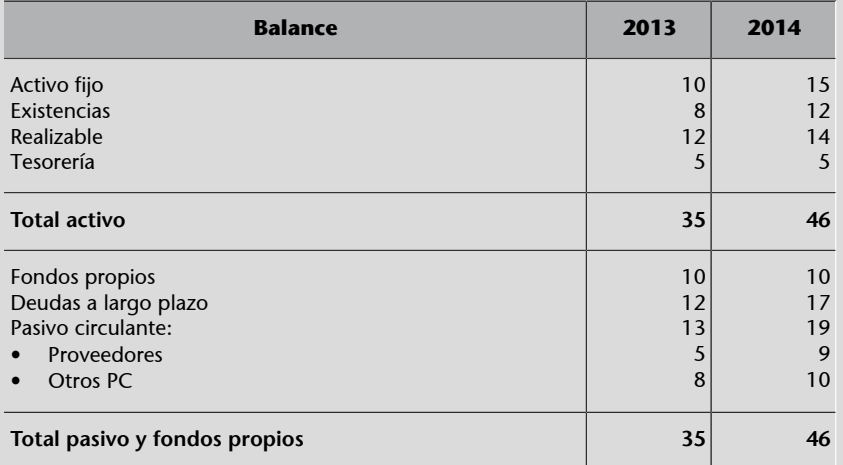

WACC (2013) =  $Ke * \frac{FP}{(FP+D)} + Kd * (1 - T) * \frac{D}{(FP+D)} =$ = 35  $\% \frac{10}{(10+12)} + 8 \% * (1-30\%) * \frac{12}{(10+12)} =$  $=$  35 %  $*$  45,45 % + 8 %  $*$  0,07  $*$  54,55 % = 0,1590 + 0,0305 = 0,1895 = 18,95 %

En cuanto al **coste de los fondos propios** (*Ke*), cabe destacar que a nivel general es difícil de estimar, ya que la tasa de rendimiento exigida por los inversores no está tan claramente definida como el tipo de interés de los prestamistas.

Uno de los métodos que nos permite obtener un coste aproximado de los fondos propios es el **CAPM** (*Capital Asset Pricing Model*), un modelo útil para estimar la rentabilidad mínima exigida por los accionistas de empresas cotizadas. En el caso de empresas que no cotizan, la estimación es más complicada, porque el riesgo (generalmente entendido como la volatilidad) debe obtenerse a partir de una comparación con otras empresas similares que cotizan (empresas que presentan un nivel de riesgo similar).

El modelo CAPM describe la relación entre el riesgo y el rendimiento esperado.

La fórmula de cálculo es:

$$
E(r) = R_f + \beta * (R_m - R_f)
$$

donde:

- *E*(*r*): rendimiento esperado del capital (o coste del capital).
- *β*: mide la sensibilidad de la acción frente la volatilidad del mercado.
- *Rm*: retorno esperado del mercado.
- *R<sup>f</sup>* : tasa de rendimiento libre de riesgo, generalmente el rendimiento de los bonos del Estado.

Por lo tanto, el punto de partida del CAPM es la **tasalibrederiesgo** (*R<sup>f</sup>* ). A esto se agrega una prima que los inversores en acciones exigen para compensarlos por el riesgo adicional que aceptan. Esta prima de capital se calcula como la diferencia entre el rendimiento esperado del mercado (*Rm*) en su conjunto y la tasa de rendimiento libre de riesgo (*R<sup>f</sup>* ). La prima de riesgo de capital se multiplica por un coeficiente llamado *beta* (*β*).

El **coeficientebeta** es una medida de riesgo y mide el riesgo sistemático de una acción, es decir, muestra la variación relativa de la rentabilidad de un activo en particular en comparación con el mercado en el que cotiza.

Si el precio de una acción se mueve exactamente en línea con el mercado, entonces la beta de la acción es 1. Por ejemplo, si una acción tiene una beta de 1,5, esto significa que la rentabilidad de la acción aumentaría en un 15 % si el mercado aumentara en un 10 % y caería en un 15 % si el mercado cayera un 10 %.

En resumen, el coste de los fondos propios se puede calcular mediante el método CAPM y es un elemento que se debe integrar en el cálculo del WACC. El WACC, a su vez, es el coste promedio ponderado de capital y en su cálculo es necesario incluir todas las fuentes de financiación a largo plazo de una empresa. El WACC se utiliza para actualizar los flujos libres de caja en el presente y calcular el VAN.

## **3.4. Horizonte temporal**

<span id="page-18-0"></span>A la hora de valorar la inversión en una empresa, aunque no tengamos un plazo de inversión bien definido, es necesario estimar un horizonte temporal explícito de *n* años (ya que no es posible pronosticar los flujos libres de caja para un período indefinido). En la práctica, este período se fija en la mayoría de los casos entre cinco y diez años.

#### **3.5. Valor terminal**

<span id="page-18-1"></span>El **valor terminal** representa el valor de la empresa al final del período de inversión.

Para entender el concepto de valor terminal, vamos a comenzar con una pregunta: ¿qué pasa más allá del horizonte temporal explícito?

Como hemos mencionado anteriormente, el período de estimación de los flujos libres de caja suele estar entre cinco y diez años. Esto se debe a la dificultad de estimar de manera precisa el futuro. Sin embargo, la vida de una empresa suele ir mucho más allá de cinco o diez años, por lo que es necesario otorgar un valor a la empresa pasado este período. Este valor se basa en la suposición de que los flujos de caja futuros se incrementarán a una tasa de crecimiento constante. Esta tasa de crecimiento normalmente será la misma que la del sector donde opera la empresa, ya que históricamente es muy difícil obtener crecimientos superiores a los del mercado en períodos muy prolongados. O bien se podría tomar la tasa de inflación esperada. Debido a que esta tasa generalmente presenta un crecimiento constante debería ser más conservadora que la tasa de crecimiento anual en los primeros años de análisis. El valor futuro de la empresa se conoce como valor terminal y se calcula mediante la fórmula siguiente:

$$
VT = \frac{FLC_n * (1 + g)}{WACC - g}
$$

donde:

- *g*: tasa de crecimiento constante estimada.
- WACC: coste promedio ponderado del capital.

• *FLCn*: flujo libre de caja del último período estimado.

Por lo tanto, para calcular el valor terminal tenemos que estimar el flujo libre de caja para el último período, incrementar dicho flujo de caja a una tasa de crecimiento constante y luego dividir el resultado por la diferencia entre el coste de capital y la tasa de crecimiento.

#### **Ejemplo 4**

Supongamos que estamos utilizando una tasa de descuento del 10 % en el análisis y esperamos un 2 % de crecimiento. El flujo libre de caja del último período es de 50.000,00 euros. Se requiere calcular el valor terminal.

$$
VT = \frac{50.000,00*(1+2\%)}{10\% - 2\%} = 637.000,00
$$
 euros

## **3.6. Ejemplo práctico de valoración de inversión en una empresa de nueva creación mediante métodos VAN y TIR**

<span id="page-19-0"></span>En este apartado se mostrará un ejemplo completo de cómo valorar la inversión a la hora de crear una nueva empresa. En la primera parte se hace una descripción del proyecto de inversión y posteriormente se proporciona la solución, integrando todos los cálculos necesarios paso a paso.

#### **3.6.1. Descripción del proyecto**

<span id="page-19-1"></span>Dos personas desean iniciar un proyecto empresarial: construir y administrar una empresa organizadora de colonias (Campamentos, S. L.) para alumnos de educación primaria y secundaria. Han encontrado una finca que tiene dos edificios y un terreno de 40.000 metros cuadrados, lo que permite organizar por separado los grupos de alumnos de secundaria y los grupos de primaria.

El primer edificio tiene un aforo máximo de 150 personas y se destinará a los grupos de secundaria, y el segundo edificio tiene un aforo de 90 personas y se adaptará a los grupos de primaria. Adicionalmente, se está planteando utilizar las mismas instalaciones para ofrecer campamentos a grupos deportivos (concentración de tecnificación de tenis de mesa, de futbol, de básquet, etc.). Todas las estancias serán en régimen de pensión completa.

Una vez realizada la investigación de mercado, se han elaborado las estimaciones siguientes:

**1)** El horizonte temporal del proyecto de inversión es de cinco años.

#### **Nota**

Cabe destacar que, según algunos autores, para calcular el valor terminal de una empresa también se podría emplear el BAIT (beneficio antes de intereses e impuestos) del último período. Es decir, incrementar el BAIT a una tasa de crecimiento constante y dividir el resultado por la diferencia entre el coste de capital y la misma tasa de crecimiento. Dicho método se considera como una variante alternativa que también permite estimar el valor terminal aproximado de una empresa.

**2)** El coste de la finca, incluyendo los gastos de rehabilitación, asciende a 2.200.000,00 euros. Según la información que consta en el Registro de la Propiedad, el terreno tiene un valor de 450.000,00 euros.

**3)** Para financiar la inversión inicial en activo fijo, los socios disponen de un capital de 600.000,00 euros y se ha encontrado un *business angel* que está dispuesto a aportar 500.000,00 euros.

**4)** Adicionalmente, se contratará un préstamo bancario a largo plazo de 1.200.000,00 euros, que se amortizará mediante el método francés en pagos semestrales durante quince años con una tasa de interés del 1 % anual.

**5)** La inversión inicial en equipamiento es de 470.000,00 euros, que se financia mediante un *leasing* a diez años, a una tasa del 9 % anual con liquidación trimestral.

**6)** La inversión en mobiliario asciende a 40.000,00 euros.

**7)** La amortización de la inversión en activo fijo se efectuará por el método lineal, considerando un plazo de cuarenta años para el edificio, diez años para el equipamiento y quince años para el mobiliario. Adicionalmente, se estima que el edificio tiene un valor residual de 250.000,00 euros, el equipamiento un valor residual de 30.000,00 euros y los muebles un valor residual de 2.000,00 euros.

**8)** Se estima que será necesario tener una caja inicial de 60.000,00 euros.

**9)** Los costes de constitución (legales, licencias, permisos) ascienden a 7.800,00 euros y se liquidarán en el primer año de actividad.

**10)** El número de campamentos que se podría organizar en los cinco primeros años de actividad se muestran en la tabla 5.

Tabla 5. Número de eventos estimados

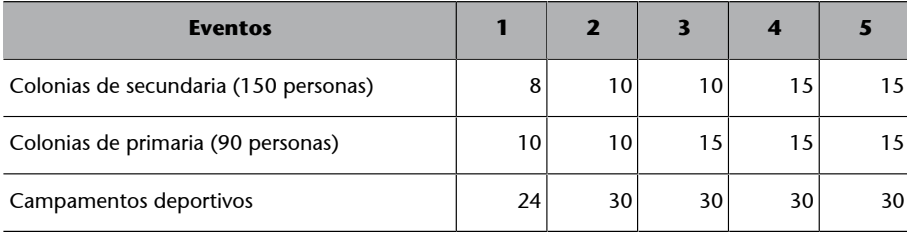

Se estima que a partir del año 5 en adelante se mantendrá el mismo número de campamentos.

Como norma general, para los campamentos deportivos se destinará el edificio 2, que tiene una capacidad máxima de 90 personas. No obstante, si fuera necesario, se podría utilizar el edificio que esté disponible.

**11)** Los precios estimados son:

- 245,00 euros por alumno en el caso de la educación secundaria (el precio incluye alojamiento, comida y actividades para cuatro días).
- 210,00 euros por alumno en el caso de la educación primaria (el precio incluye alojamiento, comida y actividades para tres días).
- 165,00 por participante en el caso de campamentos deportivos (el precio incluye alojamiento y comida para tres días, ya que las actividades se gestionarán por el club deportivo que organice el evento).

**12)** Se contratarán siete empleados fijos (monitores) que realizarán tareas de organización con un salario bruto de 18.000,00 euros al año (seguridad social incluida). La comida se contratará a una empresa externa de *catering*. Adicionalmente, se contratará personal temporal (para servir la comida, limpieza, etc.) por cada campamento realizado: para cada grupo de colonias de secundaria se contratarán ocho empleados, para los grupos de secundaria y campamentos deportivos se contratarán seis empleados. Se estima que cada empleado tendrá que dedicar aproximadamente treinta horas a lo largo de la estancia de cada grupo con un coste bruto de 12 euros/hora.

**13)** Las tareas de dirección, administración, facturación, comunicación, reservas, etc. se realizarán por los dos socios, y se estima que el salario de cada socio será de 40.000,00 euros/año.

**14)** En el primer año de actividad se estiman las acciones de marketing siguientes:

- Diseño y producción de catálogos: se realizará en enero y tiene un coste de 12.000,00 euros.
- **Pauta digital** (*banners*): se realizará en marzo y tiene un coste de 4.000,00 euros.
- **Viralización en redes sociales** (*influencers*): se realizará en marzo y tiene un coste de 6.500,00 euros.
- Pautas en medios gráficos: se realizará en marzo y octubre, con un coste por cada edición de 8.000,00 euros.
- Pauta en radio, TV, YouTube: se realizará en febrero y julio, con un coste por cada edición de 5.500,00 euros.
- Producciones materiales para clientes: se realizará en enero, mayo, septiembre y diciembre, con un coste por cada edición de 5.000,00 euros.

A partir del año 2 se realizarán las mismas acciones de marketing, excepto el diseño y producción de catálogos.

**15)** Los costes fijos estimados son los siguientes:

- **Mantenimiento**: 15.000,00 euros.
- **Servicios profesionales**: 6.000,00 euros.
- **Transportes**: 18.000,00 euros.
- **Seguros**: 12.000,00 euros.
- **Suministros(agua)**: 20.000,00 euros.
- Suministros (electricidad): 35.000,00 euros.
- **Telefonía**: 9.000,00 euros.
- Material para actividades: 12.000,00 euros.
- **Otros**: 2.000,00 euros.

**16)** Todos los gastos fijos de explotación y los empleados se pagan al mes vencido.

**17)** La inflación estimada es del 1,5 %. Se estima que los gastos fijos y los salarios aumentarán con la inflación. Los precios de venta incrementarán un 2 % cada año.

**18)** El desayuno, la comida y la cena se subcontratará a una empresa de *catering* y tendrá un coste de 25 euros/día por persona (que también aumentará con la inflación).

**19)** Adicionalmente, se ofrecerá un servicio de bar, y se estima que cada persona consumirá tres bebidas/día. El precio medio de venta es 2,5 euros/consumición. El coste de la bebida representa el 40 % de su precio.

**20)** Todas las estancias se cobrarán con 3 meses de antelación. El servicio de bar se cobra al contado.

**21)** Se estima que las existencias al final de cada año serán iguales a un mes de consumo de servicio de bar del siguiente período. Los proveedores (*catering* y bebidas) se pagan a sesenta días.

**22)** La tasa impositiva es del 25 %.

**23)** Se decide no pagar dividendos. Cada año, los beneficios acumulados se destinan a reservas.

**24)** Los propietarios esperan obtener una tasa de rentabilidad del 30 % sobre el capital invertido.

Para evaluar y asumir la decisión final del proyecto, se necesita realizar los pasos siguientes:

**1)** Crear el balance inicial para saber las necesidades de inversión.

**2)** Calcular los valores de amortización anual.

**3)** Crear el cuadro de amortización de las deudas contratadas.

**4)** Elaborar los presupuestos de venta, de consumo y compras, de gastos de personal y de gastos de marketing.

**5)** Elaborar el presupuesto de la cuenta de pérdidas y ganancias para los próximos cinco años.

**6)** Crear el presupuesto del estado de flujo de efectivo para cinco años.

**7)** Elaborar el balance de situación previsional a cinco años.

**8)** Calcular el WACC, el flujo libre de caja y el valor residual (considerando que a partir del año 5 la tasa de crecimiento constante estimada es del 1,5 %).

**9)** Calcular el VAN y la TIR.

## **3.6.2. Solución**

#### <span id="page-23-0"></span>**1) Crear el balance inicial**

Para completar este paso, tenemos que considerar todos los elementos del activo fijo y circulante en los cuales necesitamos invertir para iniciar la actividad, así como las fuentes de financiación que vamos a utilizar para conseguir los fondos necesarios. Por un lado, en la categoría de activo fijo destacamos:

- La finca, que tiene un valor total de 2.200.000,00 euros (el valor del terreno es de 450.000,00 euros, por consiguiente, el valor de los dos edificios asciende a 1.750.000,00 euros).
- El mobiliario, que asciende a 40.000,00 euros.
- El equipamiento, que tiene un valor de 470.000,00 euros.

Por otro lado, en la sección del activo circulante es necesario registrar el importe líquido disponible en la caja, que asciende a 60.000,00 euros. En la sección de fondos propios y pasivos destacamos:

- 600.000,00 euros en concepto de capital propio.
- 500.000,00 euros como dinero aportado por un ángel inversor.
- 1.200.000,00 euros es el importe contratado como préstamo bancario.
- 470.000,00 euros en concepto de *leasing*.

En la tabla 6 se muestra la estructura del balance inicial.

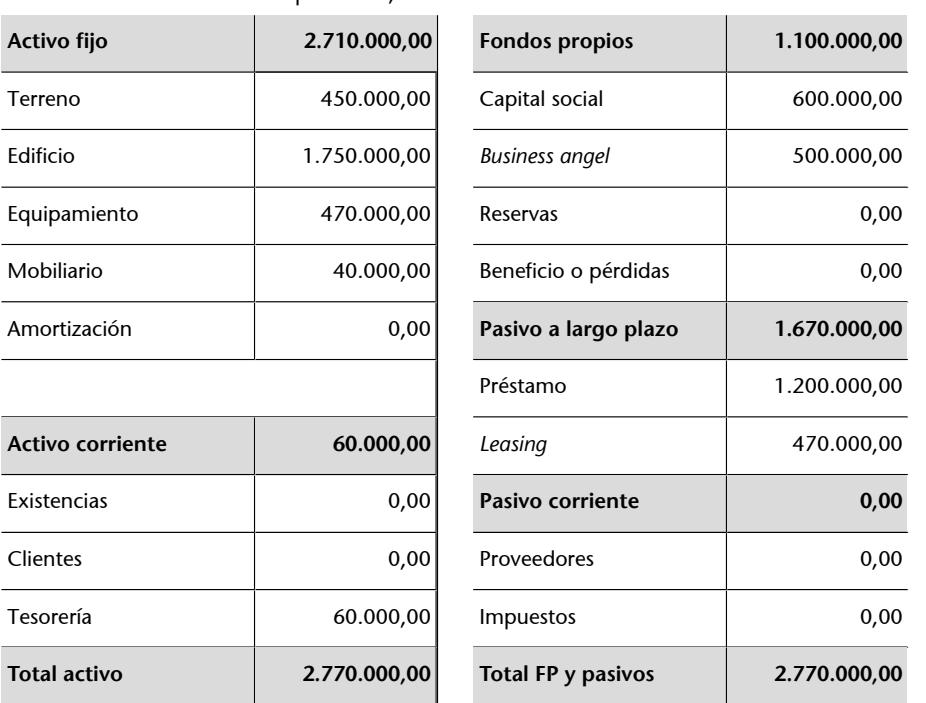

Tabla 6. Balance inicial de Campamentos, S. L.

## 2) Calcular los valores de amortización anual

Para calcular el valor de amortización anual, utilizaremos el método lineal:

$$
Va = \frac{(Valor de adquisición - Valor residual)}{Vida útil del activo}
$$

Como podemos observar, en la sección de activo fijo tenemos cuatro elementos: terreno, edificio, equipamiento y mobiliario. El terreno es un activo que no está sujeto a la amortización, por lo tanto, se requiere calcular la depreciación anual para el edificio, el equipamiento y el mobiliario. Tal como se indica en el punto 1 del enunciado, el horizonte temporal del proyecto es de cinco años, por consiguiente, realizaremos los cálculos correspondientes a este período.

#### Tabla 7. Valor de amortización anual

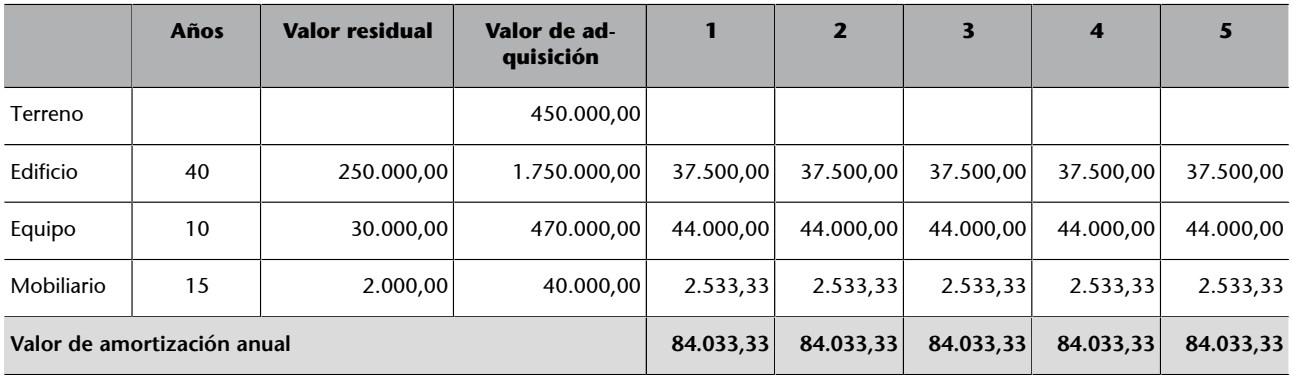

## 3) Crear el cuadro de amortización de las deudas contratadas

En este paso se requiere crear el cuadro de amortización de cada una de las deudas contratadas. El cuadro de amortización de una deuda requiere calcular los elementos siguientes:

**a)Lacuota**: se puede calcular utilizando la sintaxis de Excel «Pago».

**b)Losintereses**: se pueden calcular mediante la sintaxis de Excel «Pagoint».

**c) El capital amortizado**: se puede calcular utilizando la sintaxis de Excel «Pagoprin».

**d)Elcapitalamortizadoacumulado**, que es la suma del capital amortizado hasta el período anterior más el capital amortizado en el período actual.

**e)** El capital pendiente al final de cada período, que es la diferencia entre el capital inicial y el capital amortizado acumulado.

Según el balance de situación, hay dos deudas: el *leasing* y el préstamo. En el caso del *leasing*, se trata de un importe de 470.000,00 euros, que se financia a diez años, a una tasa del 9 % anual con liquidación trimestral de intereses. Para calcular el cuadro de amortización es importante ajustar el plazo, es decir, si son pagos trimestrales durante diez años, significa que tenemos un total de 40 períodos (4 ∗ 10 = 40). Es importante destacar que en el caso del *leasing* debemos considerar que el equipamiento tiene un valor residual de 30.000,00 euros (importe que se debe tener en cuenta a la hora de hallar la cuota).

La tabla 8 muestra el cuadro de amortización del *leasing*.

| <b>Período</b>          | Cuota  | <b>Intereses</b> | <b>Capital</b><br>amortizado | <b>Capital amor-</b><br>tizado acu-<br>mulado | <b>Capital</b><br>pendiente |
|-------------------------|--------|------------------|------------------------------|-----------------------------------------------|-----------------------------|
| 0                       |        |                  |                              |                                               | 470.000                     |
| $\mathbf{1}$            | 17.473 | 10.575           | 6.898                        | 6.898                                         | 463.102                     |
| $\overline{\mathbf{c}}$ | 17.473 | 10.420           | 7.053                        | 13.951                                        | 456.049                     |
| 3                       | 17.473 | 10.261           | 7.212                        | 21.163                                        | 448.837                     |
| 4                       | 17.473 | 10.099           | 7.374                        | 28.537                                        | 441.463                     |
|                         |        |                  |                              |                                               |                             |
| 5                       | 17.473 | 9.933            | 7.540                        | 36.078                                        | 433.922                     |
| 6                       | 17.473 | 9.763            | 7.710                        | 43.787                                        | 426.213                     |
| $\overline{7}$          | 17.473 | 9.590            | 7.883                        | 51.671                                        | 418.329                     |
| 8                       | 17.473 | 9.412            | 8.061                        | 59.731                                        | 410.269                     |
| 9                       | 17.473 | 9.231            | 8.242                        | 67.973                                        | 402.027                     |
| 10                      | 17.473 | 9.046            | 8.427                        | 76.401                                        | 393.599                     |
| 11                      | 17.473 | 8.856            | 8.617                        | 85.018                                        | 384.982                     |
| 12                      | 17.473 | 8.662            | 8.811                        | 93.829                                        | 376.171                     |
|                         |        |                  |                              |                                               |                             |
| 13                      | 17.473 | 8.464            | 9.009                        | 102.838                                       | 367.162                     |
| 14                      | 17.473 | 8.261            | 9.212                        | 112.050                                       | 357.950                     |
| 15                      | 17.473 | 8.054            | 9.419                        | 121.469                                       | 348.531                     |
| 16                      | 17.473 | 7.842            | 9.631                        | 131.100                                       | 338.900                     |
|                         |        |                  |                              |                                               |                             |
| 17                      | 17.473 | 7.625            | 9.848                        | 140.948                                       | 329.052                     |
| 18                      | 17.473 | 7.404            | 10.069                       | 151.017                                       | 318.983                     |
| 19                      | 17.473 | 7.177            | 10.296                       | 161.313                                       | 308.687                     |
| 20                      | 17.473 | 6.945            | 10.528                       | 171.841                                       | 298.159                     |
| 21                      | 17.473 | 6.709            | 10.764                       | 182.605                                       | 287.395                     |
| 22                      | 17.473 | 6.466            | 11.007                       | 193.612                                       | 276.388                     |
| 23                      | 17.473 | 6.219            | 11.254                       | 204.866                                       | 265.134                     |
| 24                      | 17.473 | 5.966            | 11.508                       | 216.374                                       | 253.626                     |
| 25                      | 17.473 | 5.707            | 11.766                       | 228.140                                       | 241.860                     |
| 26                      | 17.473 | 5.442            | 12.031                       | 240.171                                       | 229.829                     |
| 27                      | 17.473 | 5.171            | 12.302                       | 252.473                                       | 217.527                     |
| 28                      | 17.473 | 4.894            | 12.579                       | 265.052                                       | 204.948                     |
|                         |        |                  |                              |                                               |                             |
| 29                      | 17.473 | 4.611            | 12.862                       | 277.914                                       | 192.086                     |
| 30                      | 17.473 | 4.322            | 13.151                       | 291.065                                       | 178.935                     |
| 31                      | 17.473 | 4.026            | 13.447                       | 304.512                                       | 165.488                     |
| 32                      | 17.473 | 3.723            | 13.750                       | 318.261                                       | 151.739                     |
| 33                      | 17.473 | 3.414            | 14.059                       | 332.320                                       | 137.680                     |
| 34                      | 17.473 | 3.098            | 14.375                       | 346.696                                       | 123.304                     |
| 35                      | 17.473 | 2.774            | 14.699                       | 361.394                                       | 108.606                     |
| 36                      | 17.473 | 2.444            | 15.029                       | 376.424                                       | 93.576                      |
|                         |        |                  |                              |                                               |                             |
| 37                      | 17.473 | 2.105            | 15.368                       | 391.791                                       | 78.209                      |
| 38                      | 17.473 | 1.760            | 15.713                       | 407.505                                       | 62.495                      |
| 39                      | 17.473 | 1.406            | 16.067                       | 423.572                                       | 46.428                      |
| 40                      | 17.473 | 1.045            | 16.428                       | 440.000                                       | 30.000                      |

Tabla 8. Cuadro de amortización del *leasing*

En cuanto al préstamo, sabemos que el importe es de 1.200.000,00 euros que se liquidará durante quince años mediante pagos semestrales. Por lo tanto, tenemos 30 períodos (15  $*$  2 = 30).

| <b>Período</b> | Cuota     | <b>Intereses</b> | <b>Capital</b><br>amortizado | <b>Capital amor-</b><br>tizado acu-<br>mulado | <b>Capital</b><br>pendiente |
|----------------|-----------|------------------|------------------------------|-----------------------------------------------|-----------------------------|
| 0              |           |                  |                              |                                               | 1.200.000,00                |
| 1              | 43.174,70 | 6.000,00         | 37.174,70                    | 37.174,70                                     | 1.162.825,30                |
| 2              | 43.174,70 | 5.814,13         | 37.360,58                    | 74.535,28                                     | 1.125.464,72                |
| 3              | 43.174,70 | 5.627,32         | 37.547,38                    | 112.082,66                                    | 1.087.917,34                |
| 4              | 43.174,70 | 5.439,59         | 37.735,12                    | 149.817,77                                    | 1.050.182,23                |
| 5              | 43.174,70 | 5.250,91         | 37.923,79                    | 187.741,56                                    | 1.012.258,44                |
| 6              | 43.174,70 | 5.061,29         | 38.113,41                    | 225.854,97                                    | 974.145,03                  |
| 7              | 43.174,70 | 4.870,73         | 38.303,98                    | 264.158,95                                    | 935.841,05                  |
| 8              | 43.174,70 | 4.679,21         | 38.495,50                    | 302.654,45                                    | 897.345,55                  |
| 9              | 43.174,70 | 4.486,73         | 38.687,97                    | 341.342,42                                    | 858.657,58                  |
| 10             | 43.174,70 | 4.293,29         | 38.881,41                    | 380.223,83                                    | 819.776,17                  |
| 11             | 43.174,70 | 4.098,88         | 39.075,82                    | 419.299,66                                    | 780.700,34                  |
| 12             | 43.174,70 | 3.903,50         | 39.271,20                    | 458.570,86                                    | 741.429,14                  |
| 13             | 43.174,70 | 3.707,15         | 39.467,56                    | 498.038,41                                    | 701.961,59                  |
| 14             | 43.174,70 | 3.509,81         | 39.664,89                    | 537.703,31                                    | 662.296,69                  |
| 15             | 43.174,70 | 3.311,48         | 39.863,22                    | 577.566,53                                    | 622.433,47                  |
| 16             | 43.174,70 | 3.112,17         | 40.062,53                    | 617.629,06                                    | 582.370,94                  |
| 17             | 43.174,70 | 2.911,85         | 40.262,85                    | 657.891,91                                    | 542.108,09                  |
| 18             | 43.174,70 | 2.710,54         | 40.464,16                    | 698.356,07                                    | 501.643,93                  |
| 19             | 43.174,70 | 2.508,22         | 40.666,48                    | 739.022,55                                    | 460.977,45                  |
| 20             | 43.174,70 | 2.304,89         | 40.869,81                    | 779.892,37                                    | 420.107,63                  |
| 21             | 43.174,70 | 2.100,54         | 41.074,16                    | 820.966,53                                    | 379.033,47                  |
| 22             | 43.174,70 | 1.895,17         | 41.279,53                    | 862.246,07                                    | 337.753,93                  |
| 23             | 43.174,70 | 1.688,77         | 41.485,93                    | 903.732,00                                    | 296.268,00                  |
| 24             | 43.174,70 | 1.481,34         | 41.693,36                    | 945.425,36                                    | 254.574,64                  |
| 25             | 43.174,70 | 1.272,87         | 41.901,83                    | 987.327,19                                    | 212.672,81                  |
| 26             | 43.174,70 | 1.063,36         | 42.111,34                    | 1.029.438,53                                  | 170.561,47                  |
| 27             | 43.174,70 | 852,81           | 42.321,89                    | 1.071.760,42                                  | 128.239,58                  |
| 28             | 43.174,70 | 641,20           | 42.533,50                    | 1.114.293,93                                  | 85.706,07                   |
| 29             | 43.174,70 | 428,53           | 42.746,17                    | 1.157.040,10                                  | 42.959,90                   |
| 30             | 43.174,70 | 214,80           | 42.959,90                    | 1.200.000,00                                  | 0,00                        |

Tabla 9. Cuadro de amortización del préstamo bancario

## 4) Elaborar los presupuestos de ventas y gastos

Para elaborar los presupuestos de ventas y gastos necesitamos crear la matriz de datos necesarios, incluyendo número de campamentos, aforo máximo, precio, etc. Dicha matriz se utilizará para crear los presupuestos de venta, gastos de personal, gastos de materia prima, etc.

Tabla 10. Matriz de datos para la creación de los presupuestos de venta y gastos

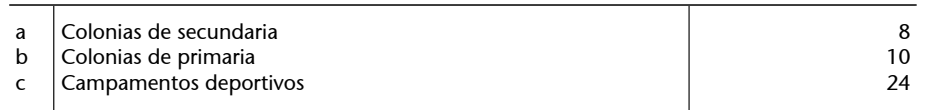

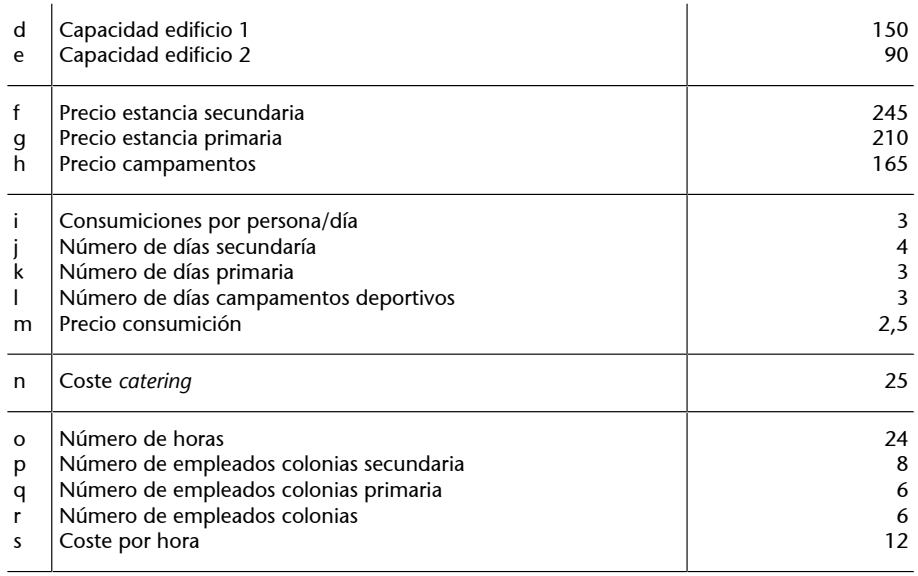

A continuación, procederemos a crear los presupuestos de ventas y gastos.

## Tabla 11. Presupuesto de venta

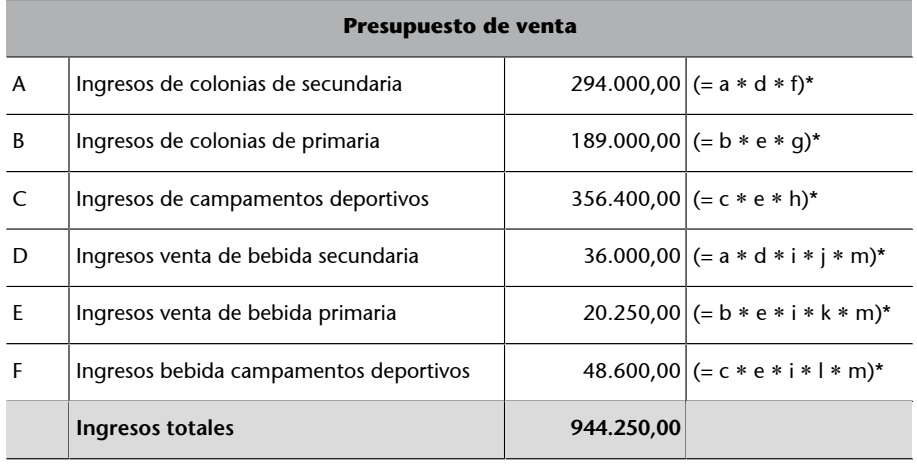

\* Ved tabla 10.

#### Tabla 12. Costes variables de materia prima

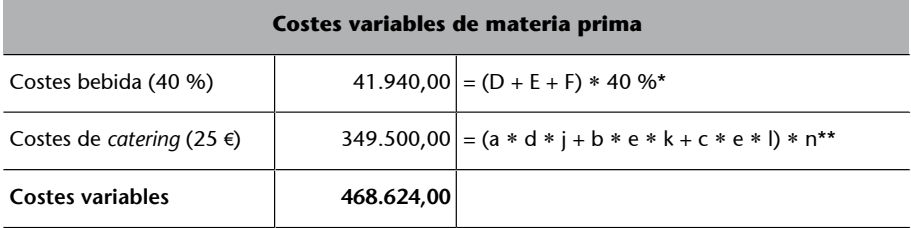

\* Ved tabla 11. \*\* Ved tabla 10.

#### Tabla 13. Presupuesto de gastos de personal

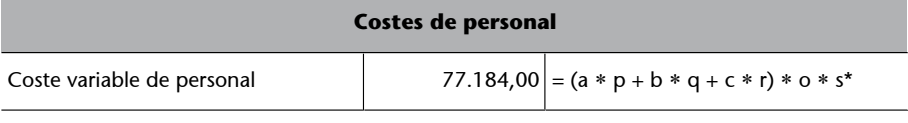

\* Ved tabla 10.

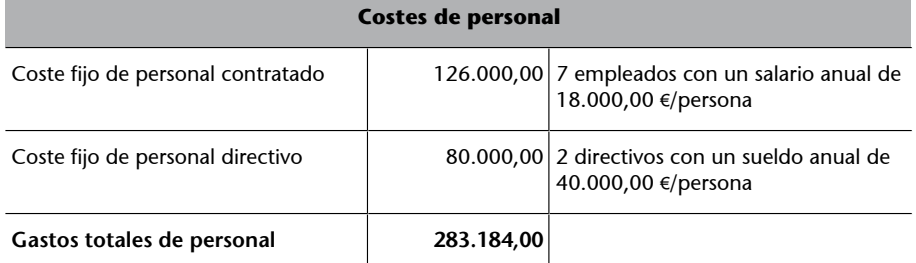

\* Ved tabla 10.

## Tabla 14. Presupuesto de gastos de marketing

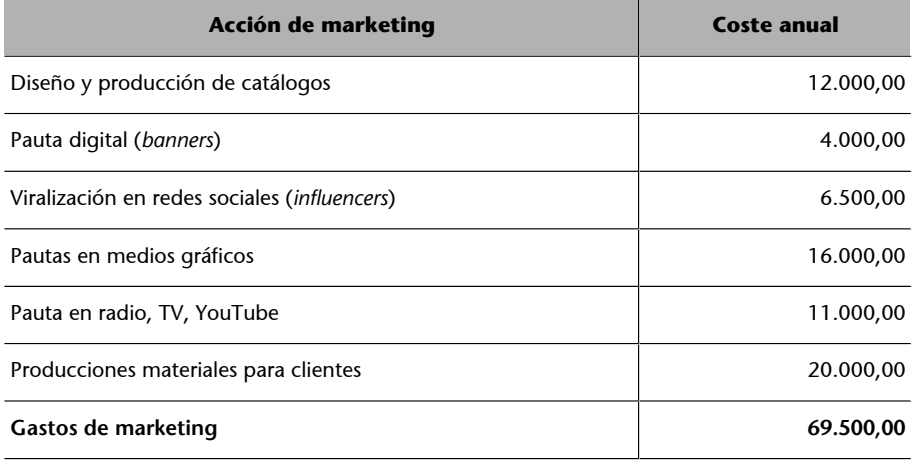

Valores indicados en el enunciado.

## Tabla 15. Presupuesto de otros gastos fijos

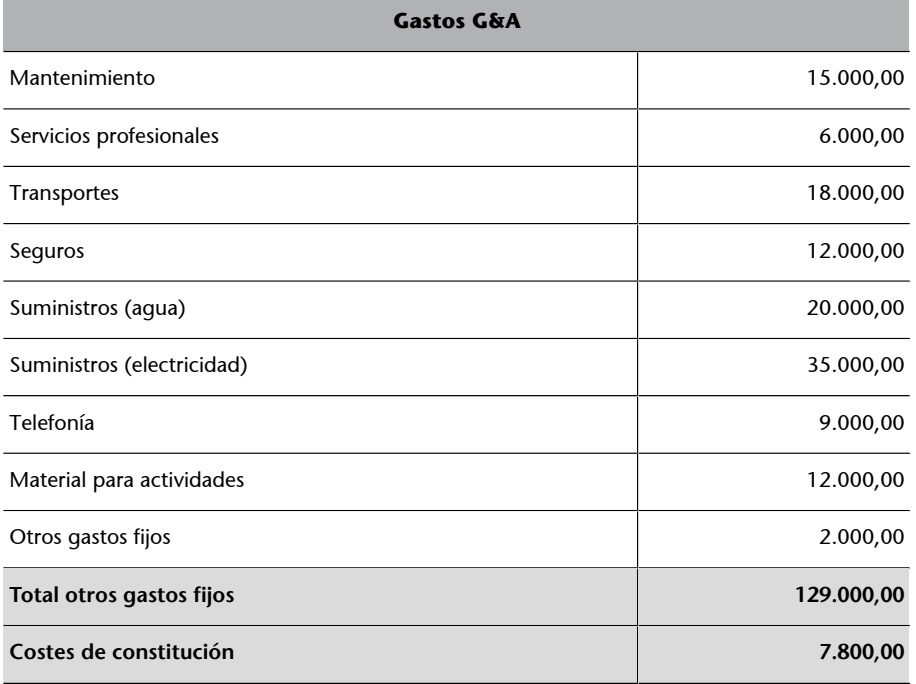

Valores indicados en el enunciado.

# **5)Elaborarelpresupuestodelacuentadepérdidasyganancias(CPG)para** los próximos cinco años

A continuación, crearemos el presupuesto de la cuenta de pérdidas y ganancias para los siguientes cinco ejercicios económicos. En este sentido, utilizaremos los presupuestos de venta y gastos creados anteriormente para estimar los valores correspondientes al año 1. A partir del año 2, utilizaremos la técnica de presupuesto incremental, contemplando un incremento del 2 % anual en los precios de venta y un 1,5 % anual en los gastos.

**Ved también**

Ved punto 17 del enunciado.

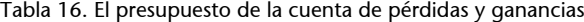

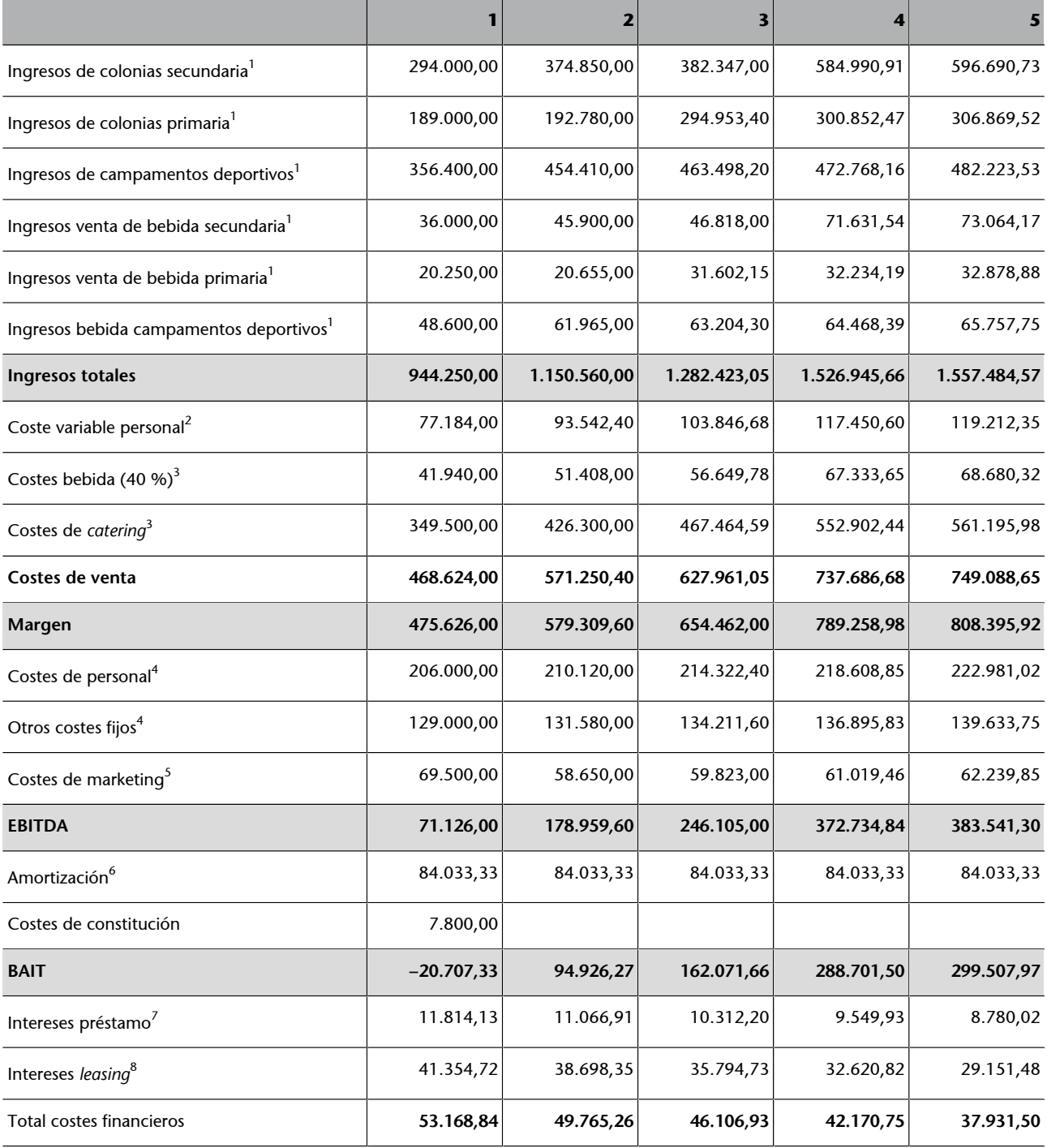

Ved las notas correspondientes.

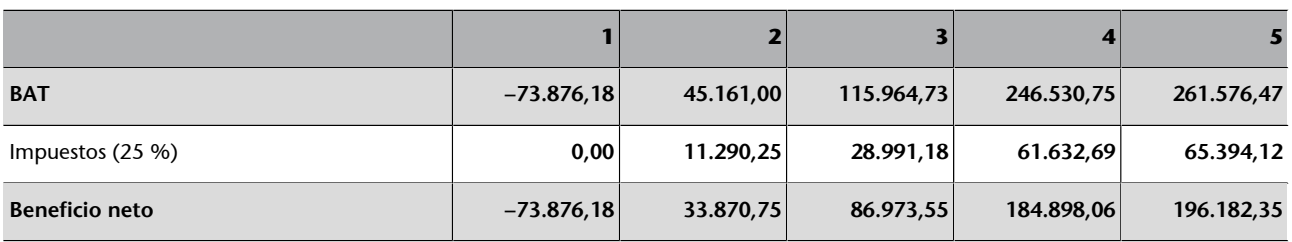

Ved las notas correspondientes.

**1)** Para el año 1, los valores se han trasladado desde la tabla 11. A partir del año 2, se utilizaría la misma técnica de cálculo que en la tabla 11, pero contemplando el incremento del precio de venta en un 2 % (ved punto 17 del enunciado), así como utilizando el número de campamentos indicado en la tabla 5 del enunciado.

**2)** Los gastos variables de personal para el año 1 se han calculado en la tabla 13. A partir del año 2, se utiliza la misma técnica de cálculo, actualizando el número de campamentos (tabla 5) y el incremento del 1,5 % anual en el coste por hora.

**3)** Los costes de bebida y *catering* se calculan de la misma manera que en la tabla 12, pero se debe incrementar el coste de *catering* en un 1,5 % anual, y el coste de bebida representa el 40 % de los ingresos (contemplando el aumento anual de los ingresos).

**4)** Los gastos fijos de personal y los otros gastos fijos se han estimado en la tabla 13 y 15, respectivamente. A partir del año 2, solamente se requiere aplicar el incremento anual del 1,5 %.

**5)** Los gastos de marketing se trasladan desde la tabla 14 para el período 1. A partir del ejercicio 2, hay que contemplar que no se invertirá en «producción de catálogos», y hay que aplicar el incremento del 1,5 % anual.

**6)** La amortización anual se traslada desde la tabla 7.

**7)** Los intereses financieros se trasladan desde la tabla 9, sumando los intereses correspondientes a cada año. Por ejemplo, como se trata de una deuda bancaria que se paga semestralmente, los intereses financieros del año 1 son iguales a la suma de los intereses correspondientes al período 1 y 2 (es decir los primeros dos semestres).

**8)** Los intereses financieros del *leasing* se trasladan desde la tabla 8, sumando los intereses correspondientes a cada año. En este caso, se trata de una deuda bancaria que se paga trimestralmente, por lo tanto, se deben sumar los intereses que corresponden a 4 períodos. Es decir, año 1 es la suma de intereses del período 1 al período 4; año 2 es la suma de intereses desde el período 5 hasta el período 8; etc.

#### **6)Crearelpresupuestodeestadodeflujodeefectivoparacincoaños**

El estado de flujo de efectivo (estado de *cash flow*) consta en tres partes: *cash flow* de la actividad operativa, *cash flow* de la actividad de inversión y *cash flow* de la actividad de financiación. Para crear el presupuesto de caja de la actividad operativa, es necesario contemplar las ventas y los gastos, así como las compras, días de cobro y días de pago. En este sentido, es necesario crear el presupuesto de compras. Para hallar las compras, es necesario conocer la materia prima que se va a consumir y la materia prima que se mantendrá en existencias. Tal como se indica en el enunciado, se estima que las existencias finales de cada año serán iguales a un mes de consumo de bar del siguiente ejercicio económico. Por consiguiente, las existencias finales se calculan mediante la formula siguiente:

Existencias finales año 1 =  $\frac{\text{Coste de bebida año 2}}{12}$ 

Las compras, a su vez, se calculan a partir del saldo inicial de existencias, saldo final de existencias y consumo de materia prima (en este caso bebida). La fórmula de cálculo es:

Compras = Consumo + Existencias finales – Existencias iniciales

La tabla 17 muestra el presupuesto de consumo y compras.

Tabla 17. Presupuesto de compras

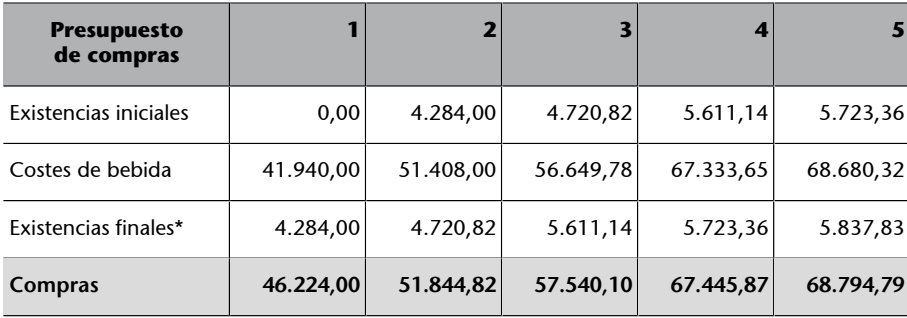

\* Para poder calcular las existencias finales del año 5, es necesario estimar los consumos de bebida del año 6.

La tabla 18 muestra el presupuesto de tesorería para los cinco ejercicios económicos.

## Tabla 18. Presupuesto de tesorería (*cash flow*)

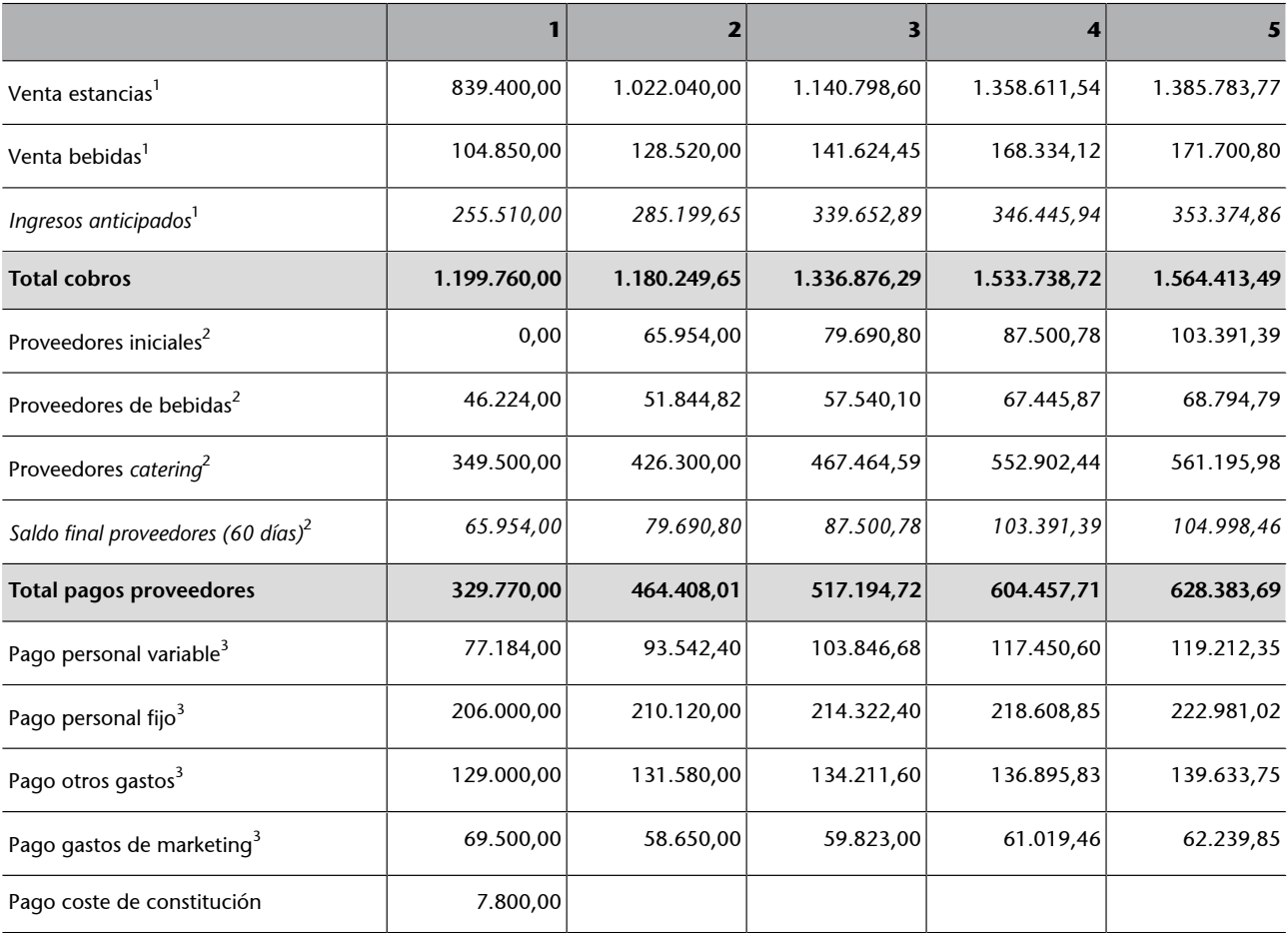

Ved las notas correspondientes.

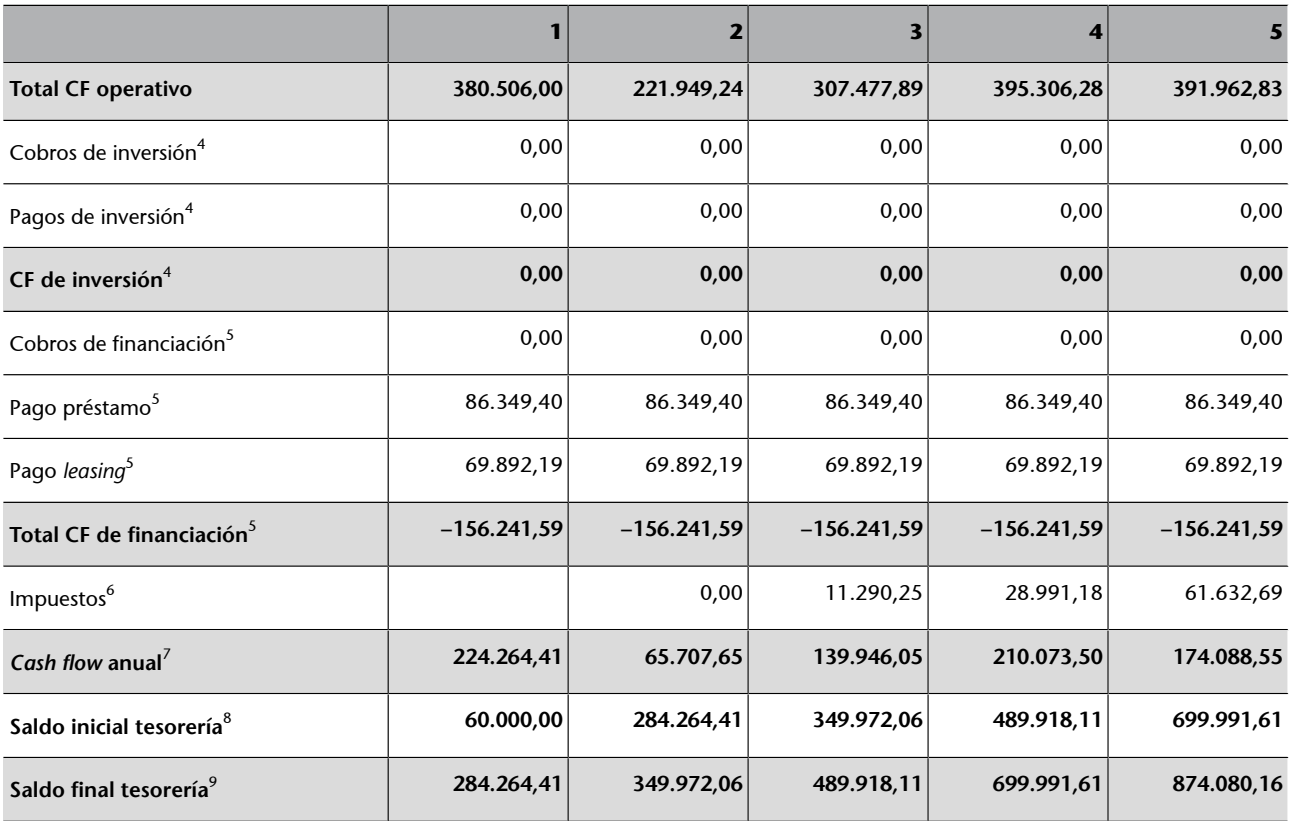

Ved las notas correspondientes.

**1)** En cuanto a los cobros de la actividad operativa, sabemos que todos los campamentos se cobran con tres meses de antelación. Por lo tanto, Los ingresos anticipados del año 1 se calculan de la manera siguiente:

Ingresos anticipados año 1=
$$
\frac{\text{Venta de estancias año 2}}{12} \times 3
$$

De nuevo, para estimar los ingresos anticipados del año 5, es necesario estimar las ventas de campamentos del año 6. Sabemos que en el año 6 se estima realizar el mismo número de estancias, la capacidad de los edificios no cambia y los precios aumentan un 2 % anual. Por lo tanto:

Ingresos estancias año 6 = 15 ∗ 150 ∗ 270,50 + 15 ∗ 90 ∗ 231,86 + 30 ∗ 90 ∗ 182,17 = 1.413.499,45 euros

Ingresos anticipados año 5 =  $\frac{\text{Venta de estancias año } 6}{12} \times 3 = 353.374,86$  euros

Finalmente, los cobros totales se calculan de la manera siguiente:

Coros año 
$$
2 =
$$

\nIngresos totales año  $2 +$  Ingresos anticipados año  $2 -$  Ingresos anticipados año  $1$ 

**2)** Según el enunciado, los proveedores de *catering* y materia prima (bebida) se pagan a sesenta días. Por lo tanto, el saldo final de proveedores se calcula mediante la formula siguiente:

Saldo final proveedores año 1=
$$
\frac{(Costes bebidas año 1 + Coste catering año 1)}{12} \times 2
$$

Como norma general, el saldo inicial del período 2 es igual al saldo final del período 1, aplicando la misma lógica para los siguientes ejercicios económicos.

Finalmente, los pagos a los proveedores se calculan mediante la fórmula siguiente:

Pago proveedores = Saldo inicial de proveedores + Gasto de *catering* + Gastos de bebida – Saldo final de proveedores

**3)** Todos los demás gastos se liquidan al mes vencido, por lo tanto, no hay saldo inicial y final. Se liquida el mismo importe que aparece como gasto en la cuenta de pérdidas y ganancias.

Por último, el *cash flow* de la actividad operativa se calcula como la diferencia entre cobros y pagos de la actividad operativa.

**4)** Cobros y pagos de inversión son los que provienen de la venta o compra de activo fijo o inversiones a largo plazo. En este caso no se ha previsto realizar nuevas inversiones o desinversiones en activos fijo en los primeros cinco años de actividad.

**5)** El *cash flow* de la actividad de financiación es la diferencia entre los cobros y los pagos de financiación. En este caso no tenemos cobros de financiación (por ejemplo, cobros que provienen de la emisión de acciones o contratación de nuevas deudas). En cuanto a los pagos, tenemos que indicar el importe anual (tanto capital como intereses financieros) que pagamos por las deudas contratadas (en este caso préstamo y *leasing*). En este sentido, se requiere sumar todas las cuotas que se pagan cada año (ved cuadro de amortización, columna cuota).

**6)** Los impuestos se trasladan desde la CPG, pero es importante destacar que cada año se liquidan los impuestos del año natural anterior (evidentemente, si no se han realizado pagos fraccionados durante el año). Es decir, los impuestos del año 1 se pagarán durante el año 2.

**7)** El *cash flow* anual se calcula sumando el cash flow de la actividad operativa, la actividad de inversión y la actividad de financiación.

**8)** El saldo inicial de tesorería es el importe líquido que hay disponible en caja al principio de cada ejercicio económico. En este caso, según el balance inicial, hemos empezado la actividad con un saldo de 60.000,00 euros. Para los siguientes períodos, el saldo inicial es igual al saldo final del período anterior (por ejemplo, saldo inicial año 2 = saldo final año 1).

**9)** Para hallar el saldo final de tesorería, es necesario sumar el saldo inicial y el *cash flow* anual.

#### 7) Elaborar el balance de situación previsional a cinco años

En este último paso de elaboración de presupuestos, se trata de crear el balance de situación previsional a partir de todos los presupuestos anteriores.

La tabla 19 muestra el balance a cinco años.

Tabla 19. Balance de situación previsional

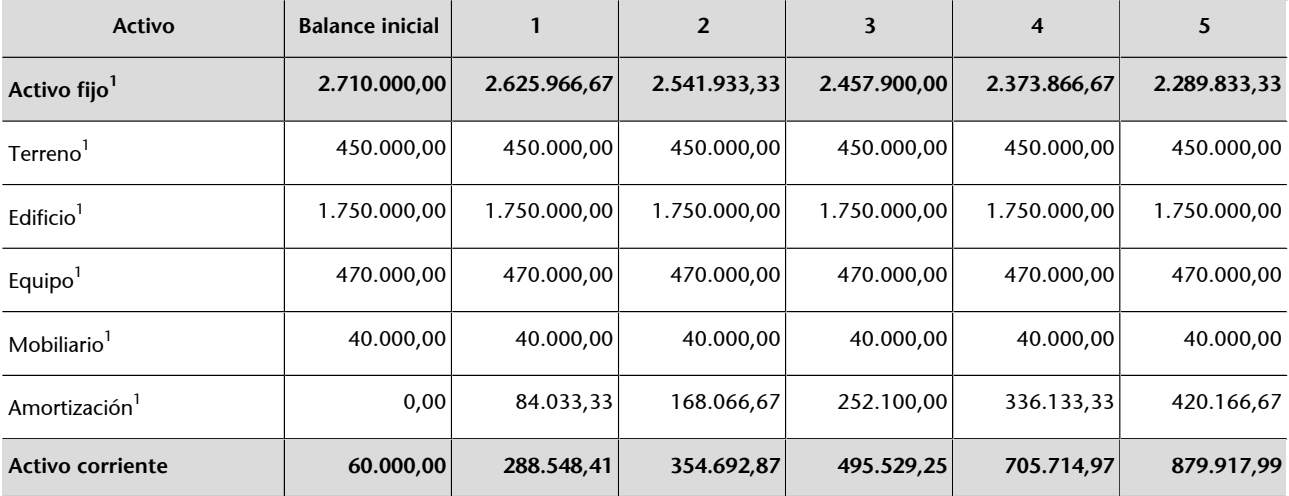

Ved las notas correspondientes.

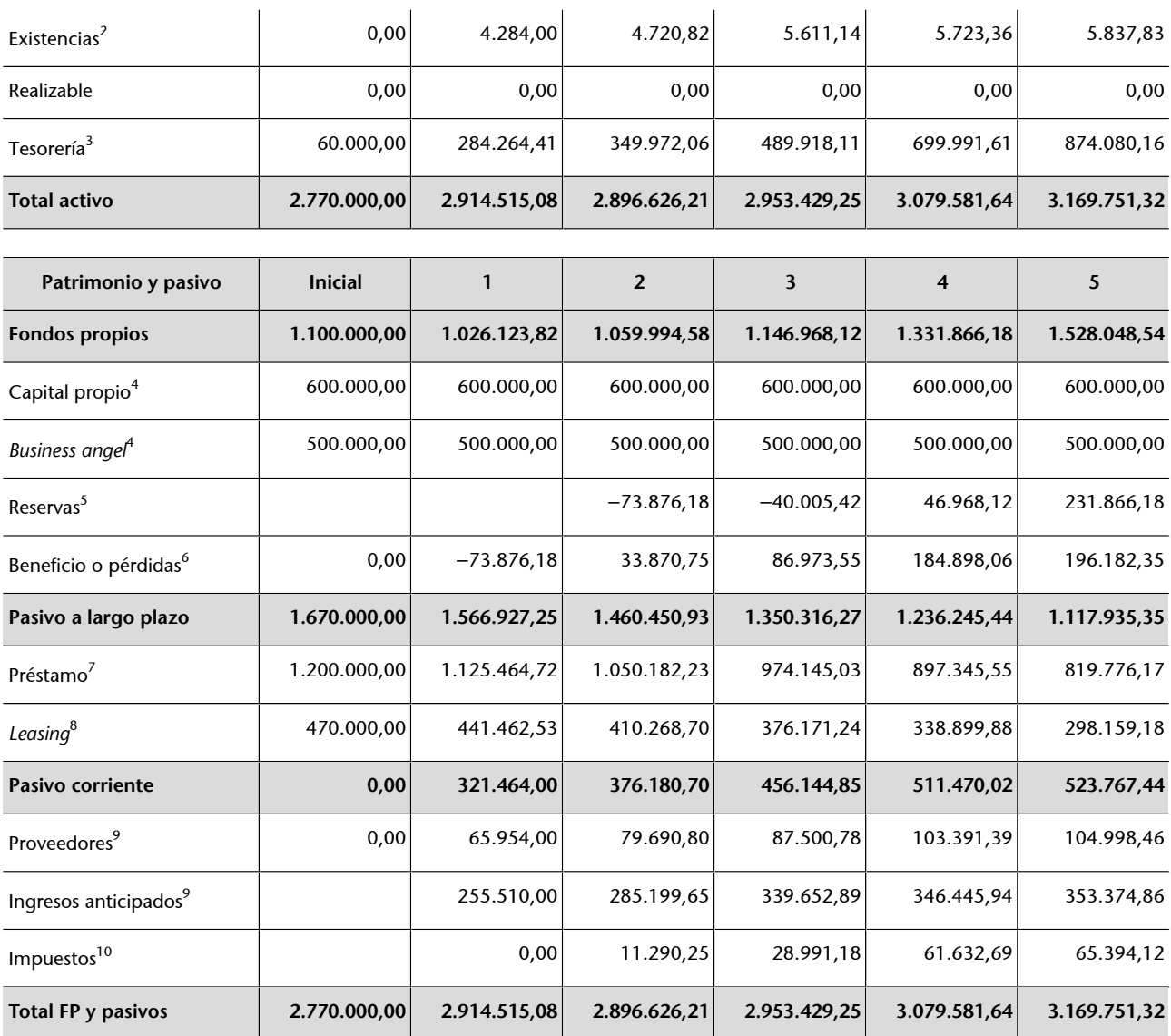

Ved las notas correspondientes.

**1)** El valor contable de todos los activos es igual al valor de adquisición. La amortización acumulada se calcula como la suma del valor amortizable hasta el período anterior y el valor amortizable del período actual.

**2)** Las existencias se trasladan desde el presupuesto de compras (ved tabla 17).

**3)** La tesorería es el saldo final de caja que se estimó en el presupuesto de flujo de efectivo (ved tabla 17).

**4)** No hay previsión de ampliación o disminución de capital propio en los primeros cinco años de actividad.

**5)** Tal como se indica en el enunciado, el beneficio y/o pérdidas de cada año se destina a reservas. Por consiguiente, la fórmula de cálculo de la sección de reservas es:

Reservas año 2 = Reservas año 1 + Beneficio año 1

**6)** El beneficio y/o pérdidas se trasladan desde la cuenta de pérdidas y ganancias (ved tabla 16).

**7)** En la sección de préstamo se debe registrar el capital pendiente al final de cada período. Por lo tanto, dicho importe se debe trasladar desde el cuadro de amortización del préstamo (ved tabla 9, última columna).

**8)** La sección de *leasing* es muy similar a la sección anterior. Es decir, se trata de trasladar el importe que aparece como capital pendiente al final de cada ejercicio económico en el cuadro de amortización de *leasing* (ved tabla 8, última columna).

**9)** La deuda a favor de proveedores y los ingresos anticipados se deben trasladar desde el presupuesto de tesorería que elaboramos anteriormente (ved tabla 18).

**10)** Los impuestos se deben trasladar desde la cuenta de pérdidas y ganancias.

Una vez creado el balance previsional, es muy importante comprobar que la sección del activo total es igual a la suma de fondos propios y pasivos (la ecuación del balance).

## **8)CalcularelWACCyelvalorresidual(considerandoqueapartirdelaño 5latasadecrecimientoconstanteestimadaesdel1,5%)**

Para estimar el coste promedio ponderado de capital, $3$  es necesario considerar todas las fuentes de financiación a largo plazo. No incluiremos en dicho cálculo las fuentes de financiación a corto plazo (es decir, el pasivo circulante). La tabla 20 muestra las fuentes de financiación a largo plazo y su peso correspondiente.

<sup>(3)</sup>Conocido como WACC por sus iniciales de inglés.

Tabla 20. Fuentes de financiación a largo plazo

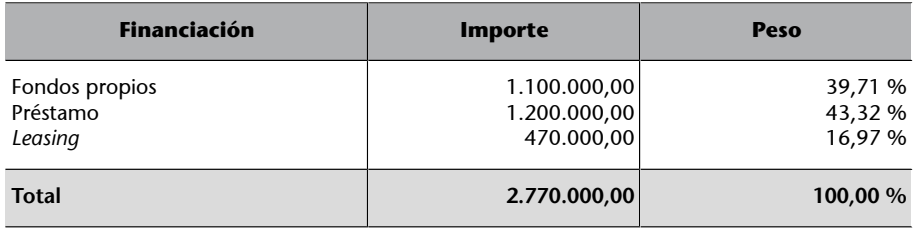

La fórmula de cálculo del coste promedio ponderado de capital es:

$$
\text{WACC} = Ke * \frac{FP}{(FP+D)} + Kd * (1-T) * \frac{D}{(FP+D)}
$$

donde:

- *Ke*: coste de capital propio, en este caso es del 30 % (ved enunciado).
- *Kd*: coste de la deuda, y en este caso tenemos dos deudas: el préstamo, que tiene un coste del 6 % anual, y el *leasing*, que tiene un coste del 9 % anual.
- *T*: tasa impositiva, que en este caso es del 25 %.

Por consiguiente, substituyendo en la fórmula obtenemos:

WACC =  
\n
$$
WACC =
$$
\n
$$
= 35\% * 39,71\% + 6\% * (1 - 25\%) * 43,32 + 9\% * (1 - 25\%) * 16,97 =
$$
\n
$$
= 15,01\%
$$

Para calcular el flujo libre de caja utilizaremos la fórmula siguiente:

FLCa = BAIT – (Impuestos) + (Amortización) – ( $\Delta$  Capital de trabajo) – ((∆ Capital de inversión) + (∆ Deuda))

El valor residual a su vez se calcula mediante la fórmula siguiente:

$$
VT = \frac{FLC_n * (1 + g)}{WACC - g}
$$

A continuación, recogeremos en la tabla 21 todos los valores necesarios para el cálculo del flujo libre de caja y realizaremos los cálculos para los cinco ejercicios económicos.

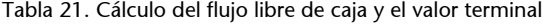

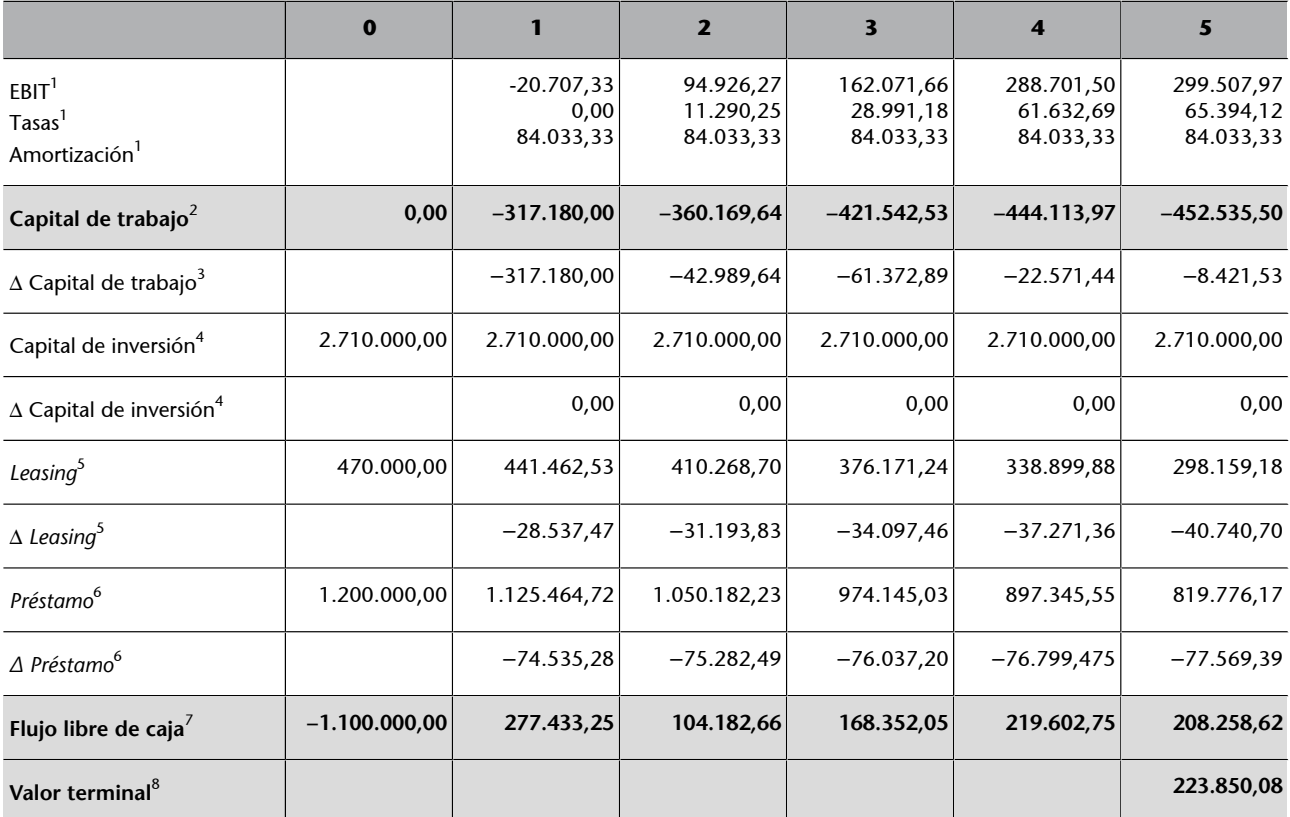

Ved las notas correspondientes.

**1)** El BAIT, los impuestos y la amortización se trasladan desde la CPG.

- **2)** Capital de trabajo = Existencias + Realizable Proveedores Otras cuentas por pagar.
- **3)** Variación del capital de trabajo = Capital de trabajo año 1 Capital de trabajo año 0.

**4)** El capital de inversión es el importe que permanece invertido en activo fijo. Tal como se indica en el enunciado, se hace una inversión inicial en activo fijo en el período 0. A partir del año 1, no hay inversiones adicionales en activo fijo, por lo tanto, la variación de capital de inversión es 0.

**5)** Se debe contemplar la deuda pendiente al final de cada período (valores trasladados desde el balance de situación). La variación de deuda (*leasing*) es la diferencia entre el capital pendiente del año en curso y el capital pendiente del año anterior.

**6)** En el caso del préstamo, se aplica la misma lógica de cálculo que para el leasing.

**7)** Flujo libre de caja = EBIT – Impuesto + Amortización – ∆ Capital de trabajo – ∆ Capital de inversión + ∆ Deuda

**8)** El valor terminal se calcula a partir del flujo libre de caja del año 5, considerando la tasa de crecimiento constante y el coste promedio ponderado del capital.

#### **9) Calcular del VAN y la TIR**

En este último paso se requiere calcular el VAN y la TIR y valorar la viabilidad de este proyecto de inversión.

Para calcular el VAN, utilizamos la fórmula siguiente:

$$
VAN = C_0 + \frac{FLC_1}{(1 + WACC)} + \frac{FLC_2}{(1 + WACC)^2} + \frac{FLC_3}{(1 + WACC)^3} + \frac{FLC_4}{(1 + WACC)^4} + \frac{FLC_5 + VT}{(1 + WACC)^5}
$$

El resultado obtenido es:

$$
VAN = 659.693.85 > 0
$$

Para calcular la TIR, debemos igualar la ecuación del VAN a cero y despejar la tasa de retorno.

$$
-C_0 + \frac{FLC_1}{(1+TIR)} + \frac{FLC_2}{(1+TIR)^2} + \frac{FLC_3}{(1+TIR)^3} + \frac{FLC_4}{(1+TIR)^4} + \frac{FLC_5 + VT}{(1+TIR)^5} = 0
$$

El resultado obtenido es:

$$
TIR = 23,31\% > WACC
$$

Como podemos observar el VAN es positivo y la TIR > WACC, lo que significa que dicho proyecto de inversión es viable desde el punto de vista financiero. En otras palabras, el retorno obtenido en valor absoluto es de 659.693,85 euros, y la rentabilidad en términos relativos es del 23,31 % (superior al coste de capital del 15,01 %).

## **Resumen**

<span id="page-39-0"></span>En este módulo hemos presentado un estudio detallado sobre el análisis de un proyecto de inversión en un nuevo negocio. La parte más importante se centra en la complejidad de planificación y estimación de los flujos de caja futuros, que son la base para valorar un proyecto de inversión en una nueva empresa. Los pasos que hemos completado han sido:

**1)** Crear el balance inicial y estimar las necesidades de inversión inicial, así como las principales fuentes de financiación.

**2)** Desarrollar los presupuestos operativos (presupuesto de venta y de gastos).

**3)** Desarrollar el cuadro de amortización de las deudas bancarias contratadas.

**4)** Estimar el valor amortizable anual.

**5)** Desarrollar los presupuestos maestros, es decir, la cuenta de pérdidas y ganancias, el estado de flujo de efectivo y el balance previsional.

**6)** Calcular el coste promedio ponderado de capital, contemplando todas las fuentes de financiación a largo plazo.

**7)** Calcular el valor terminal del proyecto de inversión al final del horizonte temporal definido.

**8)** Estimar los flujos libres de caja futuros.

**9)** Valorar el proyecto de inversión aplicando el criterio del VAN y de la TIR.

Cabe destacar que para profundizar más en la valoración de un nuevo negocio, se deberían plantear tres escenarios distintos (optimista, realista y pesimista), y llevar a cabo todos los cálculos correspondientes a los tres escenarios. De esta manera se pueden valorar cuáles son los posibles riesgos y cómo dichos riesgos podrían influir en los resultados obtenidos.